Workgroup: JSONPath WG Internet-Draft: draft-ietf-jsonpath-base-13 Published: 15 April 2023 Intended Status: Standards Track Expires: 17 October 2023 Authors: S. Gössner, Ed. Fachhochschule Dortmund G. Normington, Ed. C. Bormann, Ed. Universität Bremen TZI

#### **JSONPath: Query expressions for JSON**

#### <span id="page-0-0"></span>**[Abstract](#page-0-0)**

<span id="page-0-1"></span>JSONPath defines a string syntax for selecting and extracting JSON (RFC 8259) values from a JSON value.

#### <span id="page-0-2"></span>**[About This Document](#page-0-2)**

<span id="page-0-3"></span>This note is to be removed before publishing as an RFC.

<span id="page-0-4"></span>Status information for this document may be found at [https://](https://datatracker.ietf.org/doc/draft-ietf-jsonpath-base/) [datatracker.ietf.org/doc/draft-ietf-jsonpath-base/.](https://datatracker.ietf.org/doc/draft-ietf-jsonpath-base/)

<span id="page-0-5"></span>Discussion of this document takes place on the JSON Path Working Group mailing list [\(mailto:jsonpath@ietf.org\)](mailto:jsonpath@ietf.org), which is archived at [https://mailarchive.ietf.org/arch/browse/jsonpath/.](https://mailarchive.ietf.org/arch/browse/jsonpath/) Subscribe at <https://www.ietf.org/mailman/listinfo/jsonpath/>. [¶](#page-0-5)

<span id="page-0-6"></span>Source for this draft and an issue tracker can be found at [https://](https://github.com/ietf-wg-jsonpath/draft-ietf-jsonpath-base) [github.com/ietf-wg-jsonpath/draft-ietf-jsonpath-base](https://github.com/ietf-wg-jsonpath/draft-ietf-jsonpath-base).

## <span id="page-0-7"></span>**[Status of This Memo](#page-0-7)**

<span id="page-0-8"></span>This Internet-Draft is submitted in full conformance with the provisions of BCP 78 and BCP 79.

<span id="page-0-9"></span>Internet-Drafts are working documents of the Internet Engineering Task Force (IETF). Note that other groups may also distribute working documents as Internet-Drafts. The list of current Internet-Drafts is at [https://datatracker.ietf.org/drafts/current/.](https://datatracker.ietf.org/drafts/current/)

<span id="page-0-10"></span>Internet-Drafts are draft documents valid for a maximum of six months and may be updated, replaced, or obsoleted by other documents at any time. It is inappropriate to use Internet-Drafts as reference material or to cite them other than as "work in progress." [¶](#page-0-10)

<span id="page-0-11"></span>This Internet-Draft will expire on 17 October 2023.

## <span id="page-1-0"></span>**[Copyright Notice](#page-1-0)**

<span id="page-1-1"></span>Copyright (c) 2023 IETF Trust and the persons identified as the document authors. All rights reserved. [¶](#page-1-1)

<span id="page-1-2"></span>This document is subject to BCP 78 and the IETF Trust's Legal Provisions Relating to IETF Documents (<https://trustee.ietf.org/license-info>) in effect on the date of publication of this document. Please review these documents carefully, as they describe your rights and restrictions with respect to this document. Code Components extracted from this document must include Revised BSD License text as described in Section 4.e of the Trust Legal Provisions and are provided without warranty as described in the Revised BSD License.

# <span id="page-1-3"></span>**[Table of Contents](#page-1-3)**

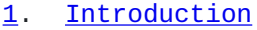

[1.1](#page-2-1). [Terminology](#page-2-1)

[1.1.1.](#page-5-0) [JSON Values as Trees of Nodes](#page-5-0)

- [1.2](#page-5-1). [History](#page-5-1)
- [1.3](#page-6-0). [JSON Values](#page-6-0)
- [1.4](#page-6-1). [Overview of JSONPath Expressions](#page-6-1)
	- [1.4.1.](#page-7-0) [Identifiers](#page-7-0)
	- [1.4.2.](#page-7-1) [Segments](#page-7-1)
	- [1.4.3.](#page-7-2) [Selectors](#page-7-2)
	- [1.4.4.](#page-8-0) [Summary](#page-8-0)
- [1.5](#page-8-1). [JSONPath Examples](#page-8-1)
- [2.](#page-10-0) [JSONPath Syntax and Semantics](#page-10-0)
- [2.1](#page-10-1). [Overview](#page-10-1)
	- [2.1.1.](#page-11-0) [Syntax](#page-11-0)
	- [2.1.2.](#page-11-1) [Semantics](#page-11-1)
	- [2.1.3.](#page-12-0) [Example](#page-12-0)
	- [2.2](#page-12-1). [Root Identifier](#page-12-1)
	- [2.3](#page-13-0). [Selectors](#page-13-0)
		- [2.3.1.](#page-13-1) [Name Selector](#page-13-1)
		- [2.3.2.](#page-16-0) [Wildcard Selector](#page-16-0)
		- [2.3.3.](#page-17-0) [Index Selector](#page-17-0)
			- [2.3.3.1](#page-17-1). [Syntax](#page-17-1)
			- [2.3.3.2](#page-18-0). [Semantics](#page-18-0)
			- [2.3.3.3](#page-18-1). [Examples](#page-18-1)
		- [2.3.4.](#page-18-2) [Array Slice selector](#page-18-2)
			- [2.3.4.1](#page-18-3). [Syntax](#page-18-3)
			- [2.3.4.2](#page-19-0). [Semantics](#page-19-0)
			- [2.3.4.3](#page-21-0). [Examples](#page-21-0)
		- [2.3.5.](#page-22-0) [Filter selector](#page-22-0)
			- [2.3.5.1](#page-23-0). [Syntax](#page-23-0)
			- [2.3.5.2](#page-26-0). [Semantics](#page-26-0)
			- [2.3.5.3](#page-28-0). [Examples](#page-28-0)
- [2.4](#page-31-0). [Function Extensions](#page-31-0)
	- [2.4.1.](#page-32-0) [Type System for Function Expressions](#page-32-0)
	- [2.4.2.](#page-33-0) [Type Conversion](#page-33-0)
	- [2.4.3.](#page-34-0) [Well-Typedness of Function Expressions](#page-34-0)
	- [2.4.4.](#page-35-0) [length\(\) Function Extension](#page-35-0)
	- [2.4.5.](#page-35-1) [count\(\) Function Extension](#page-35-1)
	- [2.4.6.](#page-36-0) [match\(\) Function Extension](#page-36-0)
	- [2.4.7.](#page-36-1) [search\(\) Function Extension](#page-36-1)
	- [2.4.8.](#page-36-2) [value\(\) Function Extension](#page-36-2)
	- [2.4.9.](#page-37-0) [Examples](#page-37-0)
- [2.5](#page-38-0). [Segments](#page-38-0)
	- [2.5.1.](#page-38-1) [Child Segment](#page-38-1)
	- [2.5.2.](#page-40-0) [Descendant Segment](#page-40-0)
- [2.6](#page-43-0). [Semantics of null](#page-43-0)
- [2.7](#page-43-1). [Normalized Paths](#page-43-1)
- [3.](#page-46-0) [IANA Considerations](#page-46-0)
	- [3.1](#page-46-1). [Registration of Media Type application/jsonpath](#page-46-1)
	- [3.2](#page-47-0). [Function Extensions](#page-47-0)
- [4.](#page-48-0) [Security Considerations](#page-48-0)
	- [4.1](#page-49-0). [Attack Vectors on JSONPath Implementations](#page-49-0)
	- [4.2](#page-49-1). [Attack Vectors on How JSONPath Queries are Formed](#page-49-1)
	- [4.3](#page-49-2). [Attacks on Security Mechanisms that Employ JSONPath](#page-49-2)
- [5.](#page-50-0) [References](#page-50-0)
	- [5.1](#page-50-1). [Normative References](#page-50-1)
	- [5.2](#page-51-0). [Informative References](#page-51-0)

[Appendix A.](#page-52-0) [Inspired by XPath](#page-52-0)

[A.1](#page-53-0). [JSONPath and XPath](#page-53-0) [Appendix B.](#page-55-0) [JSON Pointer](#page-55-0) [Acknowledgements](#page-55-1) **[Contributors](#page-55-2)** [Authors' Addresses](#page-56-0)

# <span id="page-2-0"></span>**[1. Introduction](#page-2-0)**

<span id="page-2-2"></span>JSON [\[RFC8259](#page-51-1)] is a popular representation format for structured data values. JSONPath defines a string syntax for selecting and extracting JSON values from a JSON value.

<span id="page-2-3"></span>JSONPath is not intended as a replacement for, but as a more powerful companion to, JSON Pointer [[RFC6901\]](#page-51-2). See [Appendix B](#page-55-0).

# <span id="page-2-1"></span>**[1.1. Terminology](#page-2-1)**

<span id="page-2-4"></span>The key words "**MUST**", "**MUST NOT**", "**REQUIRED**", "**SHALL**", "**SHALL NOT**", "**SHOULD**", "**SHOULD NOT**", "**RECOMMENDED**", "**NOT RECOMMENDED**", "**MAY**", and "**OPTIONAL**" in this document are to be interpreted as described in BCP 14 [[RFC2119\]](#page-50-2) [\[RFC8174](#page-50-3)] when, and only when, they appear in all capitals, as shown here.

<span id="page-3-0"></span>The grammatical rules in this document are to be interpreted as ABNF, as described in [[RFC5234\]](#page-50-4). ABNF terminal values in this document define Unicode code points rather than their UTF-8 encoding. For example, the Unicode PLACE OF INTEREST SIGN (U+2318) would be defined in ABNF as %x2318.

<span id="page-3-1"></span>Functions are referred to using the function name followed by a pair of parentheses, as in fname().

<span id="page-3-2"></span>The terminology of [\[RFC8259](#page-51-1)] applies except where clarified below. The terms "Primitive" and "Structured" are used to group different kinds of values as in **[Section 1](https://rfc-editor.org/rfc/rfc8259#section-1)** of [[RFC8259\]](#page-51-1); JSON Objects and Arrays are structured, all other values are primitive. Definitions for "Object", "Array", "Number", and "String" remain unchanged. Importantly "object" and "array" in particular do not take on a generic meaning, such as they would in a general programming context.

<span id="page-3-3"></span>Additional terms used in this document are defined below.

- <span id="page-3-4"></span>**Value:** As per [<u>RFC8259</u>], a structure conforming to the generic data model of JSON, i.e., composed of constituents such as structured values, namely JSON objects and arrays, and primitive data, namely numbers and text strings as well as the special values null, true, and false. [\[RFC8259](#page-51-1)] focuses on the textual representation of JSON values and does not fully define the value abstraction assumed here.
- <span id="page-3-5"></span>**Member:** A name/value pair in an object. (A member is not itself a value.) [¶](#page-3-5)
- <span id="page-3-6"></span>**Name:** The name (a string) in a name/value pair constituting a member. This is also used in [\[RFC8259](#page-51-1)], but that specification does not formally define it. It is included here for completeness.

<span id="page-3-7"></span>**Element:** A value in a JSON array.

<span id="page-3-8"></span>**Index:** An integer that identifies a specific element in an array.

<span id="page-3-9"></span>**Query:** Short name for a JSONPath expression.

- <span id="page-3-10"></span>**Query Argument:** Short name for the value a JSONPath expression is applied to. (Also used for actual parameters of functionexpressions.) [¶](#page-3-10)
- <span id="page-3-11"></span>**Location:** the position of a value within the query argument. This can be thought of as a sequence of names and indexes navigating to the value through the objects and arrays in the query argument, with the empty sequence indicating the query argument

itself. A location can be represented as a Normalized Path (defined below).

- <span id="page-4-0"></span>**Node:** The pair of a value along with its location within the query argument.
- <span id="page-4-1"></span>**Root Node:** The unique node whose value is the entire query argument. [¶](#page-4-1)
- <span id="page-4-2"></span>**Root Node Identifier:** The expression \$ which refers to the root node of the query argument.
- <span id="page-4-3"></span>**Current Node Identifier:** The expression @ which refers to the current node in the context of the evaluation of a filter expression (described later).
- <span id="page-4-4"></span>**Children (of a node):** If the node is an array, the nodes of its elements. If the node is an object, the nodes of its member values. If the node is neither an array nor an object, it has no children.
- <span id="page-4-5"></span>**Descendants (of a node):** The children of the node, together with the children of its children, and so forth recursively. More formally, the descendants relation between nodes is the transitive closure of the children relation.
- <span id="page-4-6"></span>**Depth (of a descendant node within a value):** The number of ancestors of the node within the value. The root node of the value has depth zero, the children of the root node have depth one, their children have depth two, and so forth.
- <span id="page-4-7"></span>**Segment:** One of the constructs which select children ([]) or descendants (..[]) of an input value.
- <span id="page-4-8"></span>**Nodelist:** A list of nodes. While a nodelist can be represented in JSON, e.g. as an array, this document does not require or assume any particular representation.
- <span id="page-4-9"></span>**Parameter:** Formal parameter (of a function) that can take a function argument (an actual parameter) in a function-expression.
- <span id="page-4-10"></span>**Normalized Path:** A form of JSONPath expression that identifies a node in a value by providing a query that results in exactly that node. Each node in a query argument is identified by exactly one Normalized Path (we say, the Normalized Path is "unique" for that node), and, to be a Normalized Path for a specific query argument, the Normalized Path needs to identify exactly one node. Similar to, but syntactically different from, a JSON Pointer [[RFC6901](#page-51-2)].

#### **Unicode Scalar Value:**

<span id="page-5-2"></span>Any Unicode [[UNICODE\]](#page-51-3) code point except highsurrogate and low-surrogate code points. In other words, integers in either of the inclusive base 16 ranges 0 to D7FF and E000 to 10FFFF. JSON string values are sequences of Unicode scalar values.

- <span id="page-5-3"></span>**Singular Query:** A JSONPath expression built from segments each of which, regardless of the input value, produces a nodelist containing at most one node.
- <span id="page-5-4"></span>**Selector:** A single item within a segment that takes the input value and produces a nodelist consisting of child nodes of the input value.

## <span id="page-5-0"></span>**[1.1.1. JSON Values as Trees of Nodes](#page-5-0)**

<span id="page-5-5"></span>This document models the query argument as a tree of JSON values, each with its own node. A node is either the root node or one of its descendants.

<span id="page-5-6"></span>This document models the result of applying a query to the query argument as a nodelist (a list of nodes).

<span id="page-5-7"></span>Nodes are the selectable parts of the query argument. The only parts of an object that can be selected by a query are the member values. Member names and members (name/value pairs) cannot be selected. Thus, member values have nodes, but members and member names do not. Similarly, member values are children of an object, but members and member names are not.

# <span id="page-5-1"></span>**[1.2. History](#page-5-1)**

<span id="page-5-8"></span>This section is informative.

<span id="page-5-9"></span>This document is based on Stefan Gössner's popular JSONPath proposal dated 2007-02-21 [\[JSONPath-orig](#page-51-4)], builds on the experience from the widespread deployment of its implementations, and provides a normative specification for it.

<span id="page-5-10"></span>[Appendix A](#page-52-0) describes how JSONPath was inspired by XML's XPath [[XPath](#page-51-5)].

<span id="page-5-11"></span>JSONPath was intended as a light-weight companion to JSON implementations in programming languages such as PHP and JavaScript, so instead of defining its own expression language, like XPath did, JSONPath delegated parts of a query to the underlying runtime, e.g., JavaScript's eval() function. As JSONPath was implemented in more environments, JSONPath expressions became decreasingly portable. For

example, regular expression processing was often delegated to a convenient regular expression engine.

<span id="page-6-2"></span>This document aims to remove such implementation-specific dependencies and serve as a common JSONPath specification that can be used across programming languages and environments. This means that backwards compatibility is not always achieved; a design principle of this document is to go with a "consensus" between implementations even if it is rough, as long as that does not jeopardize the objective of obtaining a usable, stable JSON query language.

<span id="page-6-3"></span>The term *JSONPath* was chosen because of the XPath inspiration and also because the outcome of a query consists of *paths* identifying nodes in the JSON query argument.

## <span id="page-6-0"></span>**[1.3. JSON Values](#page-6-0)**

<span id="page-6-4"></span>The JSON value a JSONPath query is applied to is, by definition, a valid JSON value. A JSON value is often constructed by parsing a JSON text.

<span id="page-6-6"></span><span id="page-6-5"></span>The parsing of a JSON text into a JSON value and what happens if a JSON text does not represent valid JSON are not defined by this document. Sections  $\frac{4}{9}$  and  $\frac{8}{9}$  of [\[RFC8259](#page-51-1)] identify specific situations that may conform to the grammar for JSON texts but are not interoperable uses of JSON, as they may cause unpredictable behavior. This document does not attempt to define predictable behavior for JSONPath queries in these situations.

Specifically, the "Semantics" subsections of Sections [2.3.1](#page-13-1), [2.3.2](#page-16-0), [2.3.5](#page-22-0), and [2.5.2](#page-40-0) describe behavior that becomes unpredictable when the JSON value for one of the objects under consideration was constructed out of JSON text that exhibits multiple members for a single object that share the same member name ("duplicate names", see [Section 4](https://rfc-editor.org/rfc/rfc8259#section-4) of [\[RFC8259](#page-51-1)]). Also, selecting a child by name ([Section 2.3.1](#page-13-1)) and comparing strings [\(Section 2.3.5.2.2](#page-26-1) in [Section 2.3.5](#page-22-0)) assume these strings are sequences of Unicode scalar values, becoming unpredictable if they are not ([Section 8.2](https://rfc-editor.org/rfc/rfc8259#section-8.2) of  $[REC8259]$ . convenient regular expression engine.<br>This document aims to remove such imple<br>dependencies and serve as a common JSOD<br>be used across programming languages an<br>that backwards compatibility is not all<br>principle of this docume

## <span id="page-6-1"></span>**[1.4. Overview of JSONPath Expressions](#page-6-1)**

<span id="page-6-7"></span>This section is informative.

<span id="page-6-8"></span>A JSONPath expression is applied to a JSON value, known as the query argument. The output is a nodelist.

<span id="page-7-3"></span>A JSONPath expression consists of an identifier followed by a series of zero or more segments each of which contains one or more selectors.

# <span id="page-7-0"></span>**[1.4.1. Identifiers](#page-7-0)**

<span id="page-7-4"></span>The root node identifier \$ refers to the root node of the query argument, i.e., to the argument as a whole.

<span id="page-7-5"></span>The current node identifier @ refers to the current node in the context of the evaluation of a filter expression ([Section 2.3.5\)](#page-22-0).

## <span id="page-7-1"></span>**[1.4.2. Segments](#page-7-1)**

<span id="page-7-6"></span>Segments select children ([]) or descendants (..[]) of an input value.

<span id="page-7-7"></span>Segments can use *bracket notation*, for example:

```
$['store']['book'][0]['title']
¶
```
<span id="page-7-9"></span>or the more compact *dot notation*, for example:

<span id="page-7-10"></span>\$.store.book[0].title [¶](#page-7-10)

<span id="page-7-11"></span>A JSONPath expression may use a combination of bracket and dot notations.

<span id="page-7-12"></span>This document treats the bracket notations as canonical and defines the shorthand dot notation in terms of bracket notation. Examples and descriptions use shorthands where convenient.

# <span id="page-7-2"></span>**[1.4.3. Selectors](#page-7-2)**

<span id="page-7-13"></span>A name selector, e.g. 'name', selects a named child of an object.

<span id="page-7-14"></span>An index selector, e.g. 3, selects an indexed child of an array.

<span id="page-7-15"></span>A wildcard \* [\(Section 2.3.2](#page-16-0)) in the expression [\*] selects all children of a node and in the expression ..[\*] selects all descendants of a node.

<span id="page-7-16"></span>An array slice start:end:step [\(Section 2.3.4\)](#page-18-2) selects a series of elements from an array, giving a start position, an end position, and an optional step value that moves the position from the start to the end.

<span id="page-7-17"></span>Filter expressions ?<logical-expr> select certain children of an object or array, as in:

# <span id="page-8-2"></span>\$.store.book[?@.price < 10].title [¶](#page-8-2)

## <span id="page-8-0"></span>**[1.4.4. Summary](#page-8-0)**

<span id="page-8-4"></span>[Table 1](#page-8-3) provides a brief overview of JSONPath syntax.

<span id="page-8-5"></span><span id="page-8-3"></span>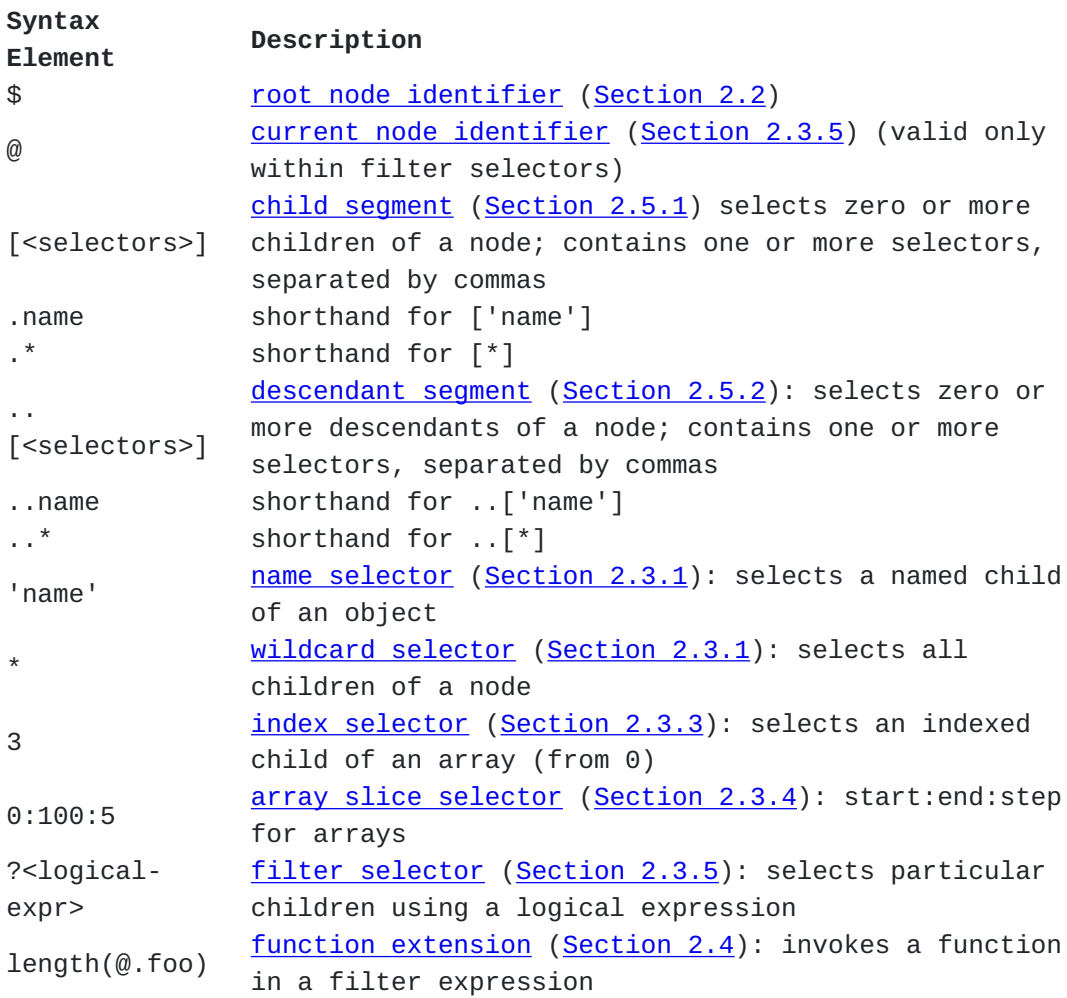

[Table 1:](#page-8-3) [Overview of JSONPath syntax](#page-8-5)

# <span id="page-8-1"></span>**[1.5. JSONPath Examples](#page-8-1)**

<span id="page-8-6"></span>This section is informative. It provides examples of JSONPath expressions.

<span id="page-8-8"></span><span id="page-8-7"></span>The examples are based on the simple JSON value shown in **[Figure 1](#page-9-0)**, representing a bookstore (that also has a bicycle). [¶](#page-8-7)

```
Figure 1: Example JSON value
  Table 2 shows some JSONPath queries that might be applied to this
   example and their intended results.
¶JSONPath Intended result
 $.store.book[*].author the authors of all books in the store
 $..author all authors
 $.store.* all things in store, which are some books and
                        a red bicycle
 $.store..price the prices of everything in the store
 $..book[2] the third book
 $..book[-1] the last book in order
 $..book[0,1]
{ "store": {
     "book": [
      { "category": "reference",
        "author": "Nigel Rees",
        "title": "Sayings of the Century",
        "price": 8.95
      },
      { "category": "fiction",
        "author": "Evelyn Waugh",
        "title": "Sword of Honour",
        "price": 12.99
      },
      { "category": "fiction",
        "author": "Herman Melville",
        "title": "Moby Dick",
        "isbn": "0-553-21311-3",
        "price": 8.99
      },
      { "category": "fiction",
        "author": "J. R. R. Tolkien",
        "title": "The Lord of the Rings",
        "isbn": "0-395-19395-8",
        "price": 22.99
      }
     ],
     "bicycle": {
      "color": "red",
      "price": 399
    }
  }
}
```
<span id="page-9-3"></span><span id="page-9-2"></span><span id="page-9-1"></span> $\frac{1}{2}$ ..book[:2] the first two books

\$..book[?(@.isbn)] all books with an ISBN number

**JSONPath Intended result** \$..book[?(@.price<10)] all books cheaper than 10 \$..\* all member values and array elements contained in the input value

[Table 2](#page-9-1): [Example JSONPath expressions and their intended results when](#page-9-3) [applied to the example JSON value](#page-9-3)

#### <span id="page-10-0"></span>**[2. JSONPath Syntax and Semantics](#page-10-0)**

#### <span id="page-10-1"></span>**[2.1. Overview](#page-10-1)**

<span id="page-10-2"></span>A JSONPath *expression* is a string which, when applied to a JSON value, the *query argument*, selects zero or more nodes of the argument and outputs these nodes as a nodelist.

<span id="page-10-3"></span>A query **MUST** be encoded using UTF-8. The grammar for queries given in this document assumes that its UTF-8 form is first decoded into Unicode code points as described in [[RFC3629\]](#page-50-5); implementation approaches that lead to an equivalent result are possible.

<span id="page-10-4"></span>A string to be used as a JSONPath query needs to be *well formed* and *valid*. A string is a well-formed JSONPath query if it conforms to the ABNF syntax in this document. A well-formed JSONPath query is valid if it also fulfills all semantic requirements posed by this document, which are:

- <span id="page-10-5"></span>1. Integer numbers in the JSONPath query that are relevant to the JSONPath processing (e.g., index values and steps) **MUST** be within the range of exact values defined in I-JSON [[RFC7493\]](#page-50-6), namely within the interval  $[-(2^{53})+1, (2^{53})-1]$ .
- <span id="page-10-6"></span>Uses of function extensions must be *well typed*, as described 2. in [Section 2.4](#page-31-0).

<span id="page-10-7"></span>A JSONPath implementation **MUST** raise an error for any query which is not well formed and valid. The well-formedness and the validity of JSONPath queries are independent of the JSON value the query is applied to. No further errors relating to the well-formedness and the validity of a JSONPath query can be raised during application of the query to a value.

<span id="page-10-8"></span>Obviously, an implementation can still fail when executing a JSONPath query, e.g., because of resource depletion, but this is not modeled in this document. However, the implementation **MUST NOT** silently malfunction. Specifically, if a valid JSONPath query is evaluated against a structured value whose size does not fit in the range of exact values, interfering with the correct interpretation of the query, the implementation **MUST** provide an indication of overflow.

<span id="page-11-2"></span>(Readers familiar with the HTTP error model may be reminded of 400 type errors when pondering well-formedness and validity, while resource depletion and related errors are comparable to 500 type errors.) [¶](#page-11-2)

#### <span id="page-11-0"></span>**[2.1.1. Syntax](#page-11-0)**

<span id="page-11-3"></span>Syntactically, a JSONPath query consists of a root identifier (\$), which stands for a nodelist that contains the root node of the query argument, followed by a possibly empty sequence of *segments*.

<span id="page-11-4"></span>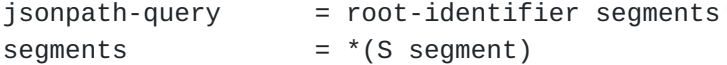

<span id="page-11-5"></span>The syntax and semantics of segments are defined in [Section 2.5.](#page-38-0)

## <span id="page-11-1"></span>**[2.1.2. Semantics](#page-11-1)**

<span id="page-11-6"></span>In this document, the semantics of a JSONPath query define the required results and do not prescribe the internal workings of an implementation. This document may describe semantics in a procedural step-by-step fashion, but such descriptions are normative only in the sense that any implementation **MUST** produce an identical result, but not in the sense that implementors are required to use the same algorithms.

<span id="page-11-7"></span>The semantics are that a valid query is executed against a value, the *query argument*, and produces a nodelist (i.e., a list of zero or more nodes of the value).

<span id="page-11-8"></span>The query is a root identifier followed by a sequence of zero or more segments, each of which is applied to the result of the previous root identifier or segment and provides input to the next segment. These results and inputs take the form of nodelists. [¶](#page-11-8)

<span id="page-11-9"></span>The nodelist resulting from the root identifier contains a single node, the query argument. The nodelist resulting from the last segment is presented as the result of the query. Depending on the specific API, it might be presented as an array of the JSON values at the nodes, an array of Normalized Paths referencing the nodes, or both — or some other representation as desired by the implementation. Note: an empty nodelist is a valid query result. [¶](#page-11-9)

<span id="page-11-10"></span>A segment operates on each of the nodes in its input nodelist in turn, and the resultant nodelists are concatenated in the order of the input nodelist they were derived from to produce the result of the segment. A node may be selected more than once and appears that number of times in the nodelist. Duplicate nodes are not removed. [¶](#page-11-10)

<span id="page-12-2"></span>A syntactically valid segment **MUST NOT** produce errors when executing the query. This means that some operations that might be considered erroneous, such as using an index lying outside the range of an array, simply result in fewer nodes being selected.

<span id="page-12-3"></span>As a consequence of this approach, if any of the segments produces an empty nodelist, then the whole query produces an empty nodelist.

<span id="page-12-4"></span>If a query may produce a nodelist with more than one possible ordering, a particular implementation may also produce distinct orderings in successive runs of the query.

#### <span id="page-12-0"></span>**[2.1.3. Example](#page-12-0)**

<span id="page-12-5"></span>Consider this example. With the query argument  $\{\text{``a":}[\{\text{``b":0}\},\{\text{``b":}\}$ 1},{"c":2}]}, the query \$.a[\*].b selects the following list of nodes: 0, 1 (denoted here by their value).

<span id="page-12-6"></span>The query consists of \$ followed by three segments: .a,  $[^*]$ , and .b.

<span id="page-12-7"></span>Firstly, \$ produces a nodelist consisting of just the query argument.

<span id="page-12-8"></span>Next, .a selects from any object input node and selects the node of any member value of the input node corresponding to the member name "a". The result is again a list of one node:  $[{^{\prime}}"$ b":0}, ${^{\prime}}"$ b":1}, ${^{\prime}}"$ c": 2}].

<span id="page-12-9"></span>Next,  $\lceil$ <sup>\*</sup>] selects from any array input node all its elements (for an object input node, it would select all its member values, but not the member names). The result is a list of three nodes: {"b":0}, {"b":1}, and {"c":2}.

<span id="page-12-10"></span>Finally, .b selects from any object input node with a member name b and selects the node of the member value of the input node corresponding to that name. The result is a list containing 0, 1. This is the concatenation of three lists, two of length one containing 0, 1, respectively, and one of length zero.

#### <span id="page-12-1"></span>**[2.2. Root Identifier](#page-12-1)**

## <span id="page-12-11"></span>**[Syntax](#page-12-11)**

<span id="page-12-12"></span>Every JSONPath query (except those inside filter expressions, see [Section 2.3.5](#page-22-0)) **MUST** begin with the root identifier \$.

<span id="page-12-13"></span> $root\text{-}identity = "$"$ 

#### <span id="page-13-2"></span>**[Semantics](#page-13-2)**

<span id="page-13-3"></span>The root identifier \$ represents the root node of the query argument and produces a nodelist consisting of that root node.

#### <span id="page-13-4"></span>**[Examples](#page-13-4)**

<span id="page-13-5"></span>JSON:

<span id="page-13-6"></span>{"k": "v"} [¶](#page-13-6)

<span id="page-13-9"></span><span id="page-13-7"></span>Queries:

<span id="page-13-8"></span>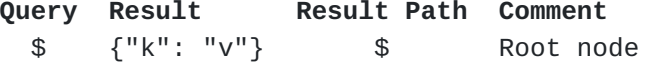

[Table 3:](#page-13-8) [Root identifier examples](#page-13-9)

# <span id="page-13-0"></span>**[2.3. Selectors](#page-13-0)**

<span id="page-13-10"></span>Selectors appear only inside [child segments \(Section 2.5.1](#page-38-1)) and [descendant segments](#page-40-0) ([Section 2.5.2](#page-40-0)). [¶](#page-13-10)

<span id="page-13-11"></span>A selector produces a nodelist consisting of zero or more children of the input value.

<span id="page-13-12"></span>There are various kinds of selectors which produce children of objects, children of arrays, or children of either objects or arrays.

<span id="page-13-13"></span>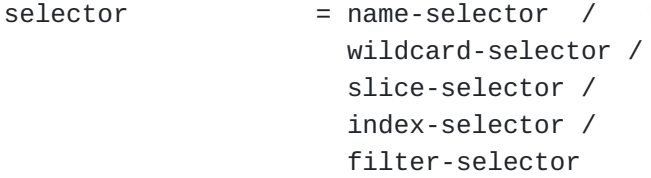

<span id="page-13-14"></span>The syntax and semantics of each kind of selector are defined below.

#### <span id="page-13-1"></span>**[2.3.1. Name Selector](#page-13-1)**

## <span id="page-13-15"></span>**[Syntax](#page-13-15)**

<span id="page-13-16"></span>A name selector '<name>' selects at most one object member value.

<span id="page-13-17"></span>In contrast to JSON, the JSONPath syntax allows strings to be enclosed in *single* or *double* quotes. [¶](#page-13-17)

<span id="page-14-0"></span>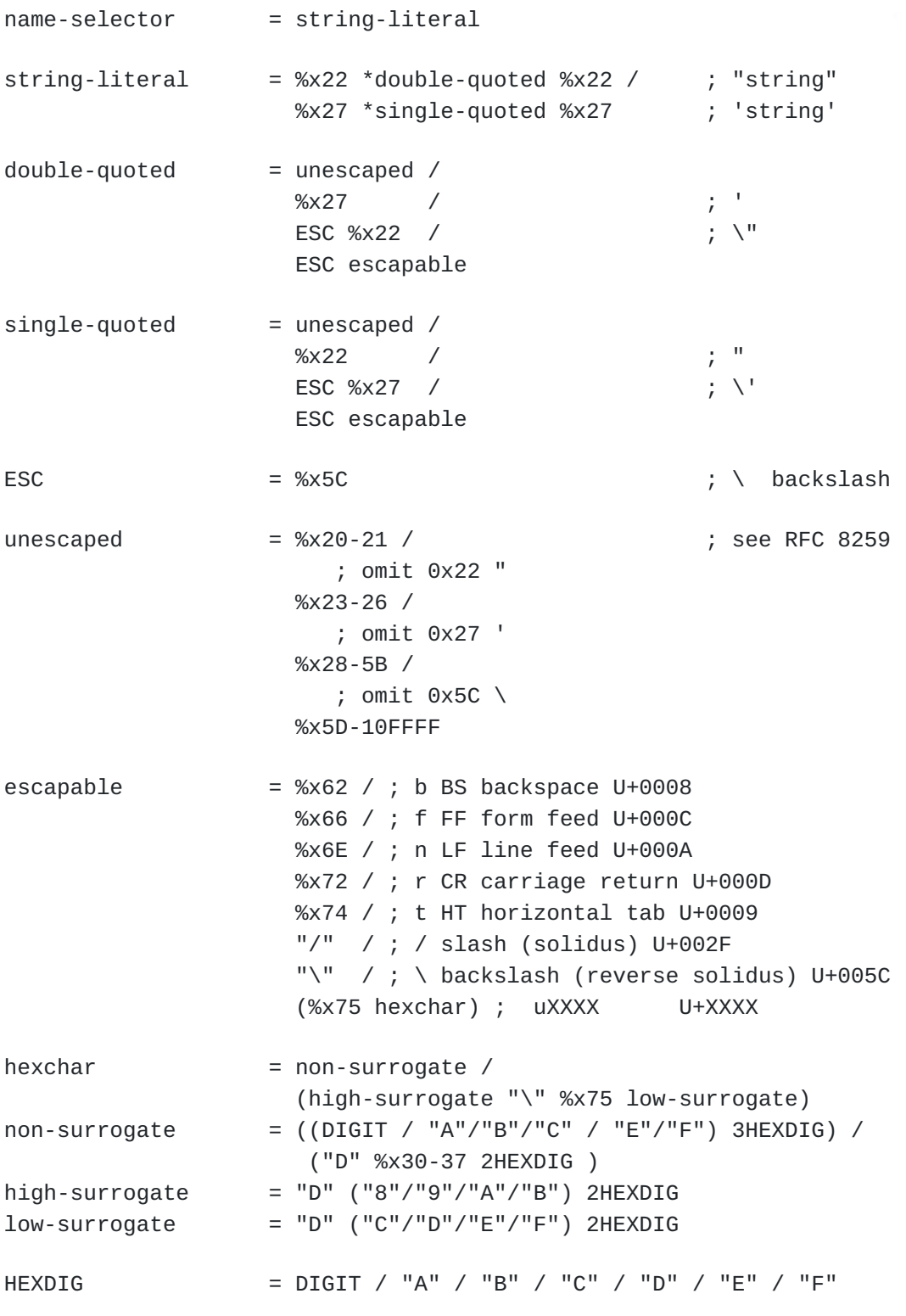

<span id="page-14-1"></span>Note: double-quoted strings follow the JSON string syntax [\(Section 7](https://rfc-editor.org/rfc/rfc8259#section-7) of [[RFC8259](#page-51-1)]); single-quoted strings follow an analogous pattern ([Section 2.3.3.1\)](#page-17-1). No attempt was made to improve on this syntax, so if it is desired to escape characters with scalar values above 0xFFFF, such as U+1F914 (" ", THINKING FACE), they need to be represented by a pair of surrogate escapes ("\uD83E\uDD14" in this case). [¶](#page-14-1)

## <span id="page-15-0"></span>**[Semantics](#page-15-0)**

<span id="page-15-2"></span>A name-selector string **MUST** be converted to a member name M by removing the surrounding quotes and replacing each escape sequence with its equivalent Unicode character, as shown in  $Table 4$ :

<span id="page-15-4"></span><span id="page-15-3"></span><span id="page-15-1"></span>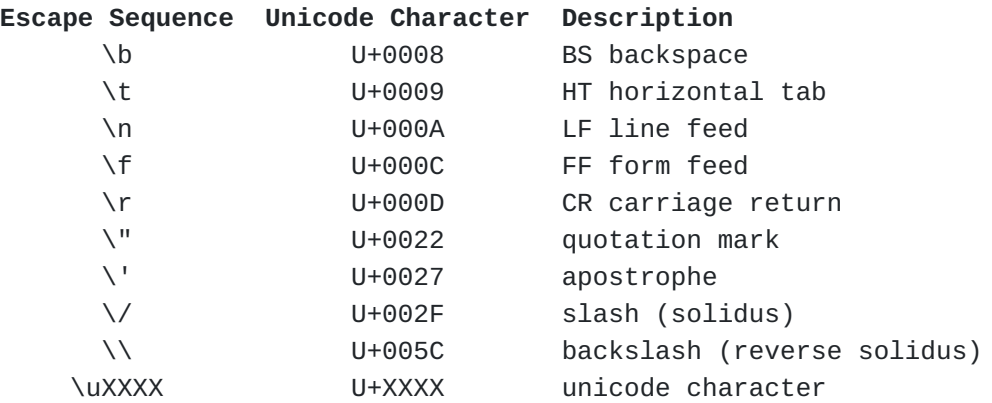

[Table 4:](#page-15-3) [Escape Sequence Replacements](#page-15-4)

<span id="page-15-5"></span>Applying the name-selector to an object node selects a member value whose name equals the member name M, or selects nothing if there is no such member value. Nothing is selected from a value that is not an object.

<span id="page-15-6"></span>Note: processing the name selector requires comparing the member name string M with member name strings in the JSON to which the selector is being applied. Two strings **MUST** be considered equal if and only if they are identical sequences of Unicode scalar values. In other words, normalization operations **MUST NOT** be applied to either the member name string M from the JSONPath or to the member name strings in the JSON prior to comparison.

## <span id="page-15-7"></span>**[Examples](#page-15-7)**

<span id="page-15-8"></span>JSON:

```
{
   "o": {"j j": {"k.k": 3}},
   "'": {"@": 2}
}
```
<span id="page-15-10"></span>Queries: [¶](#page-15-10)

<span id="page-15-12"></span><span id="page-15-11"></span>The examples in [Table 5](#page-16-1) show the name selector in use by child segments:

<span id="page-16-1"></span>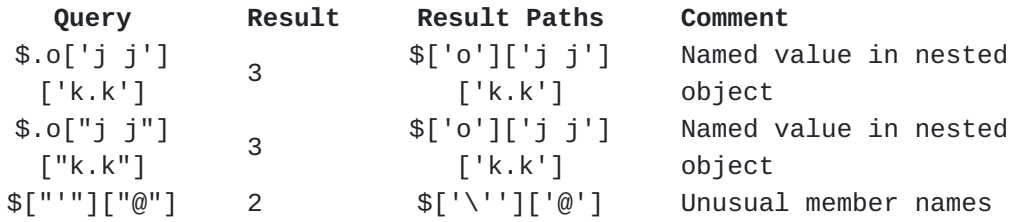

[Table 5](#page-16-1): [Name selector examples](#page-15-12)

## <span id="page-16-0"></span>**[2.3.2. Wildcard Selector](#page-16-0)**

# <span id="page-16-2"></span>**[Syntax](#page-16-2)**

<span id="page-16-3"></span>The wildcard selector consists of an asterisk.

<span id="page-16-4"></span> $wildcard-selection = "***"$ 

## <span id="page-16-5"></span>**[Semantics](#page-16-5)**

<span id="page-16-6"></span>A wildcard selector selects the nodes of all children of an object or array. The order in which the children of an object appear in the resultant nodelist is not stipulated, since JSON objects are unordered. Children of an array appear in array order in the resultant nodelist.

<span id="page-16-7"></span>The wildcard selector selects nothing from a primitive JSON value (that is, a number, a string, true, false, or null).

#### <span id="page-16-8"></span>**[Examples](#page-16-8)**

<span id="page-16-9"></span>JSON:

```
{
   "o": {"j": 1, "k": 2},
   "a": [5, 3]
}
```
<span id="page-16-11"></span>Queries:

<span id="page-16-13"></span>The examples in [Table 6](#page-16-12) show the wildcard selector in use by a child segment: [¶](#page-16-13)

<span id="page-16-14"></span><span id="page-16-12"></span>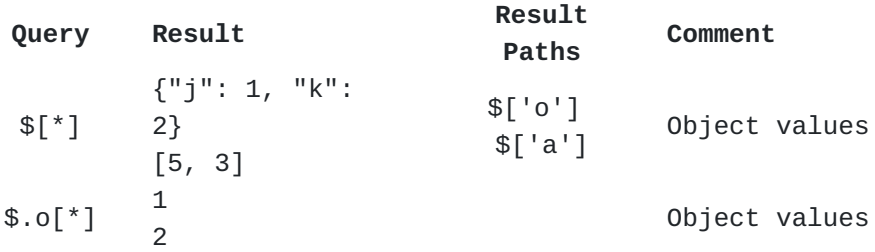

| Query                      | Result              | Result       | Comment            |  |
|----------------------------|---------------------|--------------|--------------------|--|
|                            |                     | Paths        |                    |  |
|                            |                     | \$['o']      |                    |  |
|                            |                     | ['j']        |                    |  |
|                            |                     | \$['o']['k'] |                    |  |
| $$.0[^*]$                  | 2<br>$\overline{1}$ | \$['o']      |                    |  |
|                            |                     | ['k']        | Alternative result |  |
|                            |                     | \$['o']['j'] |                    |  |
|                            |                     | \$['o']      |                    |  |
|                            |                     | ['j']        |                    |  |
| $$.0[^*,]$<br>$^{\star}$ ] | 1<br>2              | \$['o']      |                    |  |
|                            |                     | ['k']        | Non-deterministic  |  |
|                            | $\overline{2}$      |              | ordering           |  |
|                            | $\mathbf{1}$        | \$['o']      |                    |  |
|                            |                     | ['k']        |                    |  |
|                            |                     | \$['o']['j'] |                    |  |
| $$.a[^*]$                  | 5                   | \$['a'][0]   | Array members      |  |
|                            | 3                   | \$['a'][1]   |                    |  |

[Table 6:](#page-16-12) [Wildcard selector examples](#page-16-14)

<span id="page-17-2"></span>The example above with the query  $\frac{1}{2}$ .  $\frac{1}{2}$  shows that the wildcard selector may produce nodelists in distinct orders each time it appears in the child segment, when it is applied to an object node with two or more members (but not when it is applied to object nodes with fewer than two members or to array nodes).

## <span id="page-17-0"></span>**[2.3.3. Index Selector](#page-17-0)**

## <span id="page-17-1"></span>**[2.3.3.1. Syntax](#page-17-1)**

<span id="page-17-3"></span>An index selector <index> matches at most one array element value. [¶](#page-17-3)

<span id="page-17-4"></span>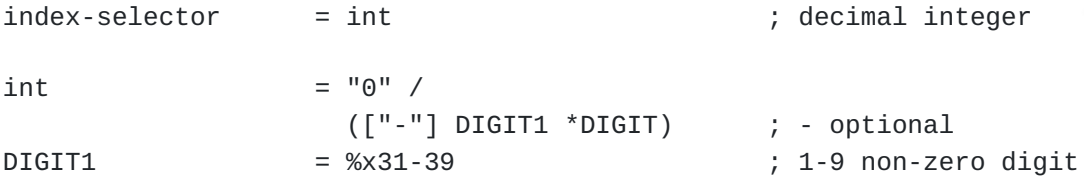

<span id="page-17-5"></span>Applying the numerical index-selector selects the corresponding element. JSONPath allows it to be negative (see [Section 2.3.3.2\)](#page-18-0).

<span id="page-17-6"></span>To be valid, the index selector value **MUST** be in the I-JSON range of exact values, see [Section 2.1.](#page-10-1)

<span id="page-17-7"></span>Notes:

<span id="page-17-8"></span> $*$ An index-selector is an integer (in base 10, as in JSON numbers).

<span id="page-17-9"></span>As in JSON numbers, the syntax does not allow octal-like integers \* with leading zeros such as 01 or -01.

## <span id="page-18-0"></span>**[2.3.3.2. Semantics](#page-18-0)**

<span id="page-18-4"></span>A non-negative index-selector applied to an array selects an array element using a zero-based index. For example, the selector 0 selects the first and the selector 4 selects the fifth element of a sufficiently long array. Nothing is selected, and it is not an error, if the index lies outside the range of the array. Nothing is selected from a value that is not an array.

<span id="page-18-5"></span>A negative index-selector counts from the array end. For example, the selector -1 selects the last and the selector -2 selects the penultimate element of an array with at least two elements. As with non-negative indexes, it is not an error if such an element does not exist; this simply means that no element is selected.

#### <span id="page-18-1"></span>**[2.3.3.3. Examples](#page-18-1)**

<span id="page-18-6"></span>JSON:

<span id="page-18-7"></span>["a","b"]

<span id="page-18-8"></span>Queries:

<span id="page-18-10"></span>The examples in [Table 7](#page-18-9) show the index selector in use by a child segment.

<span id="page-18-12"></span><span id="page-18-11"></span><span id="page-18-9"></span>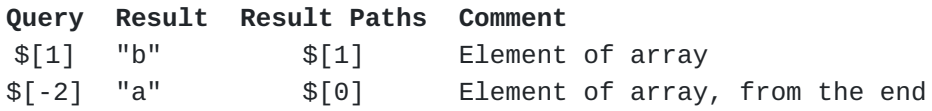

[Table 7:](#page-18-11) [Index selector examples](#page-18-12)

#### <span id="page-18-2"></span>**[2.3.4. Array Slice selector](#page-18-2)**

## <span id="page-18-3"></span>**[2.3.4.1. Syntax](#page-18-3)**

<span id="page-18-13"></span>The array slice selector has the form <start>:<end>:<step>. It matches elements from arrays starting at index <start>, ending at but not including — <end>, while incrementing by step with a default of 1. [¶](#page-18-13)

<span id="page-19-1"></span>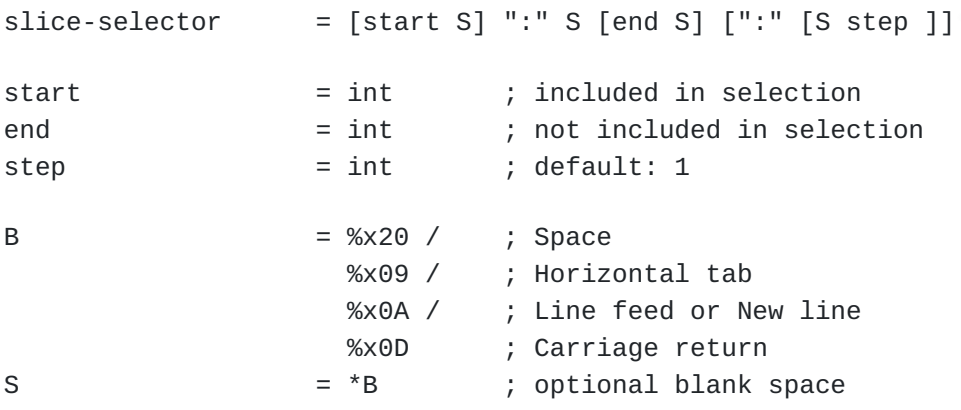

<span id="page-19-2"></span>The slice selector consists of three optional decimal integers separated by colons. The second colon can be omitted when the third integer is.

<span id="page-19-3"></span>To be valid, the integers provided **MUST** be in the I-JSON range of exact values, see [Section 2.1.](#page-10-1)

## <span id="page-19-0"></span>**[2.3.4.2. Semantics](#page-19-0)**

<span id="page-19-4"></span>The slice selector was inspired by the slice operator of ECMAScript 4 (ES4), which was deprecated in 2014, and that of Python.

#### <span id="page-19-5"></span>**[Informal Introduction](#page-19-5)**

<span id="page-19-6"></span>This section is informative.

<span id="page-19-7"></span>Array slicing is inspired by the behavior of the Array.prototype.slice method of the JavaScript language as defined by the ECMA-262 standard [\[ECMA-262](#page-51-6)], with the addition of the step parameter, which is inspired by the Python slice expression.

<span id="page-19-8"></span>The array slice expression start:end:step selects elements at indices starting at start, incrementing by step, and ending with end (which is itself excluded). So, for example, the expression 1:3 (where step defaults to 1) selects elements with indices 1 and 2 (in that order) whereas 1:5:2 selects elements with indices 1 and 3.

<span id="page-19-9"></span>When step is negative, elements are selected in reverse order. Thus, for example, 5:1:-2 selects elements with indices 5 and 3, in that order and ::-1 selects all the elements of an array in reverse order.

<span id="page-19-10"></span>When step is 0, no elements are selected. (This is the one case that differs from the behavior of Python, which raises an error in this case.) [¶](#page-19-10)

<span id="page-20-0"></span>The following section specifies the behavior fully, without depending on JavaScript or Python behavior.

## <span id="page-20-1"></span>**[Normative Semantics](#page-20-1)**

<span id="page-20-2"></span>A slice expression selects a subset of the elements of the input array, in the same order as the array or the reverse order, depending on the sign of the step parameter. It selects no nodes from a node that is not an array.

<span id="page-20-3"></span>A slice is defined by the two slice parameters, start and end, and an iteration delta, step. Each of these parameters is optional. In the rest of this section, len denotes the length of the input array.

<span id="page-20-7"></span><span id="page-20-5"></span><span id="page-20-4"></span>The default value for step is 1. The default values for start and end depend on the sign of step, as shown in <u>Table 8</u>:

> <span id="page-20-6"></span>**Condition start end**  $step \ge 0$  0 len step < 0 len - 1 -len - 1 [Table 8](#page-20-6): [Default array slice](#page-20-7) [start and end values](#page-20-7)

<span id="page-20-8"></span>Slice expression parameters start and end are not directly usable as slice bounds and must first be normalized. Normalization for this purpose is defined as:

```
FUNCTION Normalize(i, len):
 IF i \ge 0 THEN
     RETURN i
  ELSE
     RETURN len + i
   END IF
```
<span id="page-20-10"></span>The result of the array index expression i applied to an array of length len is the result of the array slicing expression Normalize(i, len):Normalize(i, len)+1:1.

<span id="page-20-11"></span>Slice expression parameters start and end are used to derive slice bounds lower and upper. The direction of the iteration, defined by the sign of step, determines which of the parameters is the lower bound and which is the upper bound: [¶](#page-20-11)

```
The slice expression selects elements with indices between the lower
   and upper bounds. In the following pseudocode, a(i) is the i+1th
   element of the array a (i.e., a(0) is the first element, a(1) the
   second, and so forth).
   When step = 0, no elements are selected and the result array is
   empty.
2.3.4.3. Examples
   JSON:
   Queries:
   The examples in Table 9 show the array slice selector in use by a
   child segment:
FUNCTION Bounds(start, end, step, len):
   n_start = Normalize(start, len)
  n_end = Normalize(end, len)
 IF step >= 0 THEN
   lower = MIN(MAX(n_start, 0), len)upper = MIN(MAX(n_end, 0), len)
  ELSE
    upper = MIN(MAX(n_start, -1), len-1)lower = MIN(MAX(n_end, -1), len-1) END IF
   RETURN (lower, upper)
IF step > 0 THEN
  i = lower
  WHILE i < upper:
    SELECT a(i)
   i = i + step END WHILE
ELSE if step < 0 THEN
 i = upper WHILE lower < i:
    SELECT a(i)
   i = i + step END WHILE
END IF
["a", "b", "c", "d", "e", "f", "g"]
```
<span id="page-22-3"></span><span id="page-22-2"></span><span id="page-22-1"></span>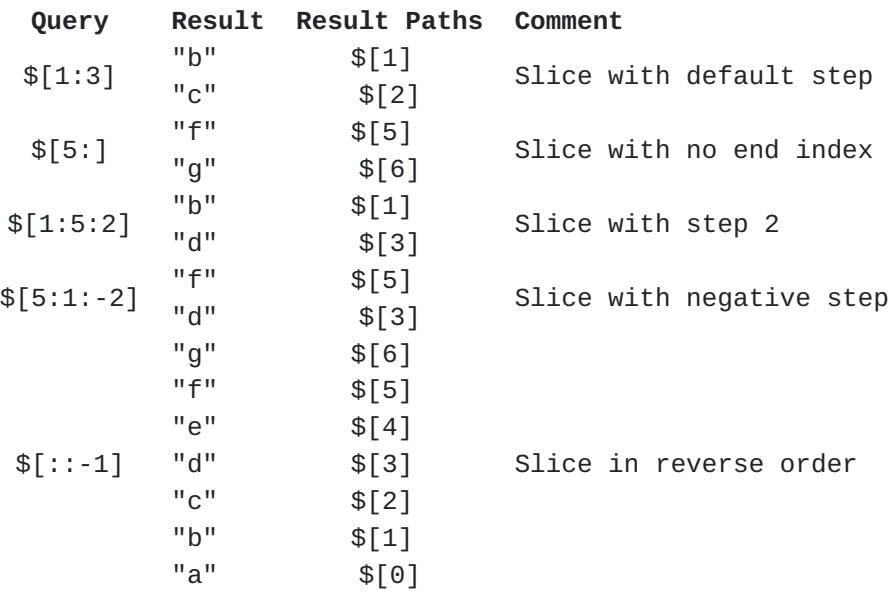

[Table 9:](#page-22-2) [Array slice selector examples](#page-22-3)

#### <span id="page-22-0"></span>**[2.3.5. Filter selector](#page-22-0)**

<span id="page-22-4"></span>Filter selectors are used to iterate over the elements or members of structured values, i.e., JSON arrays and objects. The structured values are identified in the nodelist offered by the child or descendant segment using the filter selector.

<span id="page-22-5"></span>For each iteration (element/member), a logical expression, the *filter expression*, is evaluated which decides whether the node of the element/member is selected. (While a logical expression evaluates to what mathematically is a Boolean value, this specification uses the term *logical* to maintain a distinction from the Boolean values that JSON can represent.)

<span id="page-22-6"></span>During the iteration process, the filter expression receives the node of each array element or object member value of the structured value being filtered; this element or member value is then known as the *current node*.

<span id="page-22-7"></span>The current node can be used as the start of one or more JSONPath queries in subexpressions of the filter expression, notated via the current-node-identifier @. Each JSONPath query can be used either for testing existence of a result of the query, for obtaining a specific JSON value resulting from that query that can then be used in a comparison, or as a *function argument*.

<span id="page-22-8"></span>Filter selectors may use function extensions, which are covered in [Section 2.4](#page-31-0). Within the logical expression for a filter selector, function expressions can be used to operate on nodelists and values. The set of available functions is extensible, with a number of

functions predefined, see [Section 2.4,](#page-31-0) and the ability to register further functions provided by the Function Extensions sub-registry ([Section 3.2](#page-47-0)). When a function is defined, it is given a unique name, and its return value and each of its parameters is given a *declared type*. The type system is limited in scope; its purpose is to express restrictions that, without functions, are implicit in the grammar of filter expressions. The type system also guides conversions ( $Section 2.4.2$ ) that mimic the way different kinds of expressions are handled in the grammar when function expressions are not in use.

# <span id="page-23-0"></span>**[2.3.5.1. Syntax](#page-23-0)**

<span id="page-23-1"></span>The filter selector has the form ?<logical-expr>.

<span id="page-23-2"></span>filter-selector = "?" S logical-expr [¶](#page-23-2)

<span id="page-23-4"></span><span id="page-23-3"></span>As the filter expression is composed of side-effect free constituents, the order of evaluation does not need to be (and is not) defined. Similarly, for conjunction (&&) and disjunction (||) (defined later), both a short-circuiting and a fully evaluating implementation will lead to the same result; both implementation strategies are therefore valid. [¶](#page-23-3)

The current node is accessible via the current node identifier  $\varnothing$ . This identifier addresses the current node of the filter-selector that is directly enclosing the identifier. Note: within nested filter-selectors, there is no syntax to address the current node of any other than the directly enclosing filter-selector (i.e., of filter-selectors enclosing the filter-selector that is directly enclosing the identifier). not in use.<br>
5.1. Syntax<br>
The filter selector has the form ?<logical-expr>.<br>
ter-selector = "?" S logical-expr<br>
As the filter expression is composed of side-effect free<br>
constituents, the order of evaluation does not need

<span id="page-23-5"></span>Logical expressions offer the usual Boolean operators (|| for OR, && for AND, and ! for NOT). They have the normal semantics of Boolean algebra and obey its laws (see, for example, [\[BOOLEAN-LAWS](#page-51-7)]).

<span id="page-24-0"></span>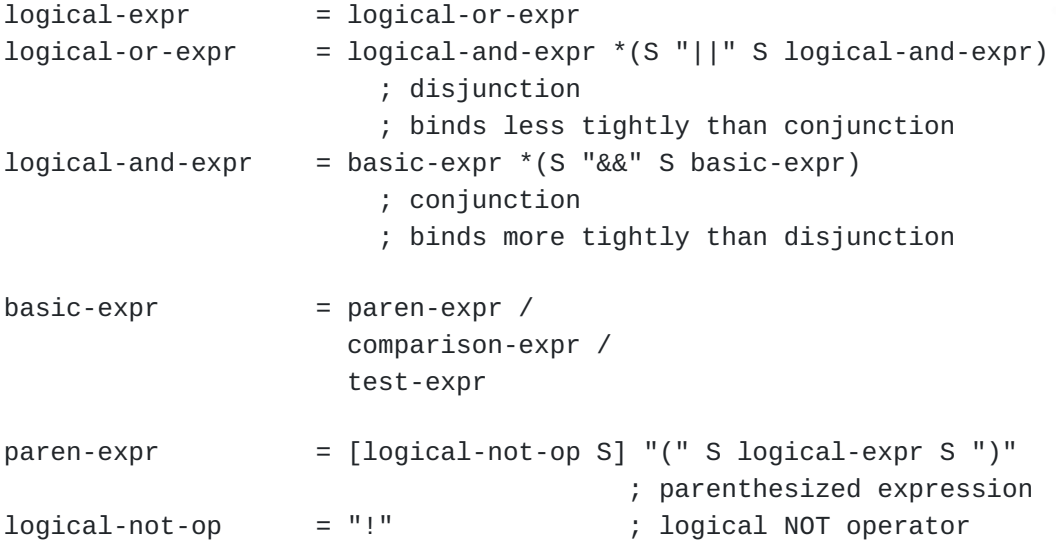

<span id="page-24-1"></span>A test expression either tests the existence of a node designated by an embedded query (see [Section 2.3.5.2.1](#page-26-2)) or tests the result of a function expression (see  $Section 2.4$ ). In the latter case, if the function's declared result type is LogicalType (see [Section 2.4.1](#page-32-0)), it tests whether the result is LogicalTrue; if the function's declared result type is NodesType, it tests whether the result is non-empty. If the function's declared result type is ValueType, its use in a test expression is not well typed (see [Section 2.4.3](#page-34-0)).

<span id="page-24-2"></span> $test-expr$  =  $[logical-not-op S]$  (filter-query / ; existence/non-existence function-expr) ; LogicalType or ; NodesType  $filter$ -query = rel-query / jsonpath-query rel-query = current-node-identifier segments current-node-identifier = "@"

<span id="page-24-3"></span>Comparison expressions are available for comparisons between primitive values (that is, numbers, strings, true, false, and null). These can be obtained via literal values; singular queries, each of which selects at most one node the value of which is then used; or function expressions (see [Section 2.4\)](#page-31-0) of type ValueType.

```
comparison-expr = comparable S comparison-op S comparable
literal = number / string-literal /
                    true / false / null
comparable = literal /
                    singular-query / ; singular query value
                     function-expr ; ValueType
comparison-op = "==" / " !=" /">=" / ">=" /" <" /">"
singular-query = rel-singular-query / abs-singular-query
rel-singular-query = current-node-identifier singular-query-segments
abs-singular-query = root-identifier singular-query-segments
singular-query-segments = *(S \text{ (name-segment / index-segment) })name-segment = ("[" name-selection "]") / ("." member-name-shorthand)
```

```
index-segment = "['' index-selectron "]"
```
<span id="page-25-1"></span>Literals can be notated in the way that is usual for JSON (with the extension that strings can use single-quote delimiters). Alphabetic characters in ABNF are case-insensitive, so within a floating point number the ABNF expression "e" can be either the value 'e' or 'E'. [¶](#page-25-1)

<span id="page-25-2"></span>true, false, and null are lower-case only (case-sensitive).

<span id="page-25-3"></span>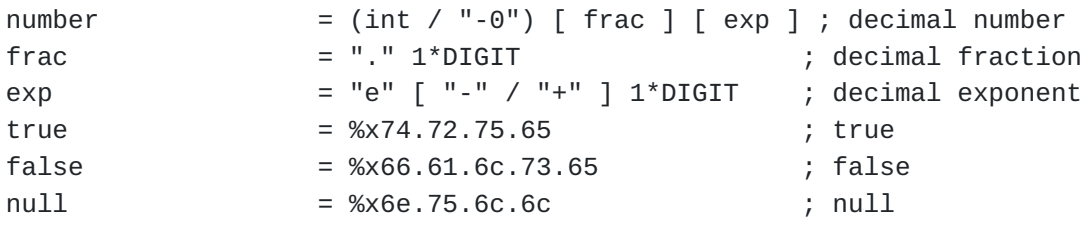

<span id="page-25-7"></span><span id="page-25-5"></span><span id="page-25-4"></span>[Table 10](#page-25-4) lists filter expression operators in order of precedence from highest (binds most tightly) to lowest (binds least tightly).

<span id="page-25-6"></span>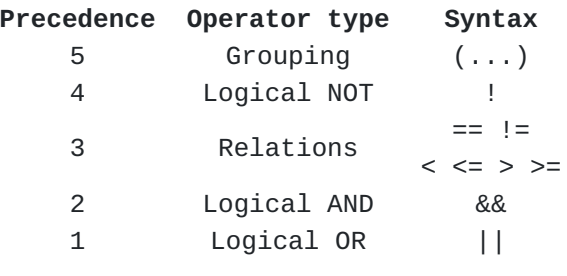

[Table 10:](#page-25-6) [Filter expression operator](#page-25-7) [precedence](#page-25-7)

#### <span id="page-26-0"></span>**[2.3.5.2. Semantics](#page-26-0)**

<span id="page-26-3"></span>The filter selector works with arrays and objects exclusively. Its result is a list of *zero*, *one*, *multiple* or *all* of their array elements or member values, respectively. Applied to primitive values, it selects nothing.

<span id="page-26-4"></span>In the resultant nodelist, children of an array are ordered by their position in the array. The order in which the children of an object (as opposed to an array) appear in the resultant nodelist is not stipulated, since JSON objects are unordered.

## <span id="page-26-2"></span>**[2.3.5.2.1. Existence Tests](#page-26-2)**

<span id="page-26-5"></span>A query by itself in a logical context is an existence test which yields true if the query selects at least one node and yields false if the query does not select any nodes.

<span id="page-26-6"></span>Existence tests differ from comparisons in that:

<span id="page-26-7"></span>they work with arbitrary relative or absolute queries (not just \* singular queries).

<span id="page-26-8"></span> $^\star$ they work with queries that select structured values.

<span id="page-26-9"></span>To examine the value of a node selected by a query, an explicit comparison is necessary. For example, to test whether the node selected by the query  $@.$  foo has the value null, use  $@.$  foo == null (see [Section 2.6\)](#page-43-0) rather than the negated existence test !@.foo (which yields false if @.foo selects a node, regardless of the node's value).

#### <span id="page-26-1"></span>**[2.3.5.2.2. Comparisons](#page-26-1)**

<span id="page-26-10"></span>The comparison operators  $==$  and  $<$  are defined first and then these are used to define  $!=, \leq, >$ , and  $>=.$ 

<span id="page-26-11"></span>When either side of a comparison results in an empty nodelist or Nothing (see [Section 2.4.1](#page-32-0)):

<span id="page-26-12"></span> $*$ a comparison using the operator  $==$  yields true if and only the other side also results in an empty nodelist or Nothing.

<span id="page-26-13"></span> $^{\star}$ a comparison using the operator  $<$  yields false.  $^{\circ}$ 

<span id="page-27-0"></span>When any query or function expression on either side of a comparison results in a nodelist consisting of a single node, that side is replaced by the value of its node and then:

- <span id="page-27-4"></span><span id="page-27-3"></span><span id="page-27-2"></span><span id="page-27-1"></span> $*$ a comparison using the operator  $==$  yields true if and only if the comparison is between:
	- -numbers expected to interoperate as per <u>Section 2.2</u> of I-JSON [\[RFC7493](#page-50-6)] that compare equal using normal mathematical equality,
	- numbers at least one of which is not expected to interoperate as per I-JSON, where the numbers compare equal using an implementation specific equality,
	- -equal primitive values which are not numbers,  $\overline{\phantom{a}}$
	- equal arrays, that is arrays of the same length where each element of the first array is equal to the corresponding element of the second array, or [¶](#page-27-5)
	- -equal objects with no duplicate names, that is where:  $\overline{\phantom{a}}$ 
		- oboth objects have the same collection of names (with no duplicates), and [¶](#page-27-7)
		- ofor each of those names, the values associated with the name by the objects are equal.

<span id="page-27-9"></span><span id="page-27-8"></span><span id="page-27-7"></span><span id="page-27-6"></span><span id="page-27-5"></span>a comparison using the operator < yields true if and only if the \* comparison is between values which are both numbers or both strings and which satisfy the comparison:

- <span id="page-27-10"></span>-numbers expected to interoperate as per <u>Section 2.2</u> of I-JSON [\[RFC7493](#page-50-6)] **MUST** compare using the normal mathematical ordering; numbers not expected to interoperate as per I-JSON **MAY** compare using an implementation specific ordering [¶](#page-27-10)
- <span id="page-27-12"></span><span id="page-27-11"></span>-the empty string compares less than any non-empty string
- a non-empty string compares less than another non-empty string if and only if the first string starts with a lower Unicode scalar value than the second string or if both strings start with the same Unicode scalar value and the remainder of the first string compares less than the remainder of the second ed by the value of its node and then:<br>
omparison using the operator == yields<br>
parison is between:<br>
numbers expected to interoperate as per<br>
<u>[RFC7493</u>] that compare equal using norm<br>
equality,<br>
numbers at least one of whi

<span id="page-28-3"></span><span id="page-28-2"></span><span id="page-28-1"></span> $!=, \leq, >,$  and  $>=$  are defined in terms of the other comparison operators. For any a and b: [¶](#page-28-1) \*The comparison a != b yields true if and only if a == b yields false. [¶](#page-28-2) \*The comparison a  $\leq$  b yields true if and only if a  $\leq$  b yields true or  $a == b$  yields true.  $*$ The comparison a > b yields true if and only if  $b < a$  yields true. \*The comparison a  $>=$  b yields true if and only if  $b < a$  yields true or  $a == b$  yields true.

#### <span id="page-28-5"></span><span id="page-28-4"></span><span id="page-28-0"></span>**[2.3.5.3. Examples](#page-28-0)**

<span id="page-28-6"></span>The first set of examples shows some comparison expressions and their result with a given JSON value as input. [¶](#page-28-6)

<span id="page-28-7"></span>JSON:

```
{
   "obj": {"x": "y"},
   "arr": [2, 3]
}
```
<span id="page-28-9"></span>Comparisons:

<span id="page-28-11"></span><span id="page-28-10"></span>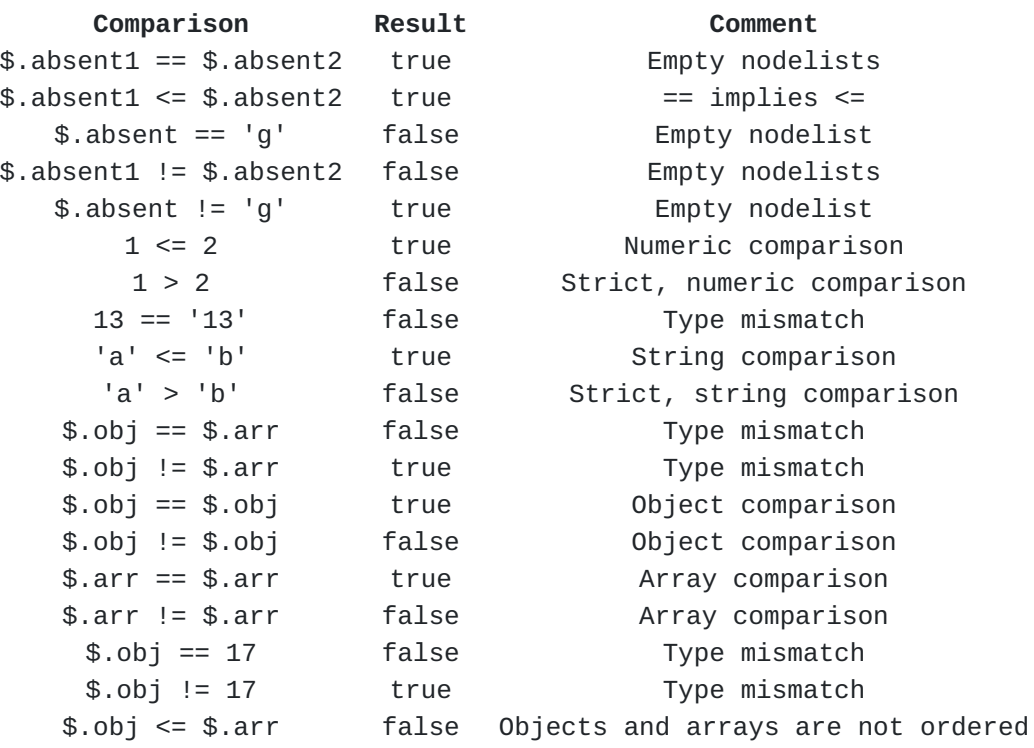

| Comparison                   | Result | Comment                            |
|------------------------------|--------|------------------------------------|
| $$.$ obj < $$.$ arr          | false  | Objects and arrays are not ordered |
| $$.obj \leq $.obj$           | true   | $==$ implies $<=$                  |
| $\frac{1}{2}$ .arr <= \$.arr | true   | $==$ implies $<=$                  |
| $1 \leq $ \$.arr             | false  | Arrays are not ordered             |
| $1 > = $. arr$               | false  | Arrays are not ordered             |
| 1 > \$. arr                  | false  | Arrays are not ordered             |
| $1 <$ \$.arr                 | false  | Arrays are not ordered             |
| $true \leq true$             | true   | $==$ implies $<=$                  |
| true > true                  | false  | Booleans are not ordered           |

[Table 11](#page-28-10): [Comparison examples](#page-28-11)

<span id="page-29-0"></span>The second set of examples shows some complete JSONPath queries that make use of filter selectors, and the results of evaluating these queries on a given JSON value as input. (Note: two of the queries employ function extensions; please see Sections [2.4.6](#page-36-0) and [2.4.7](#page-36-1) below for details about these.) [¶](#page-29-0)

<span id="page-29-1"></span>JSON:

```
{
  "a": [3, 5, 1, 2, 4, 6,
          {"b": "j"},
           {"b": "k"},
         {^{\prime\prime}}b": {}^{\prime}},
          {"b": "kilo"}
        \cdot "o": {"p": 1, "q": 2, "r": 3, "s": 5, "t": {"u": 6}},
   "e": "f"
}
```
<span id="page-29-3"></span>Queries:

<span id="page-29-5"></span>The examples in [Table 12](#page-29-4) show the filter selector in use by a child segment: [¶](#page-29-5)

<span id="page-29-6"></span><span id="page-29-4"></span>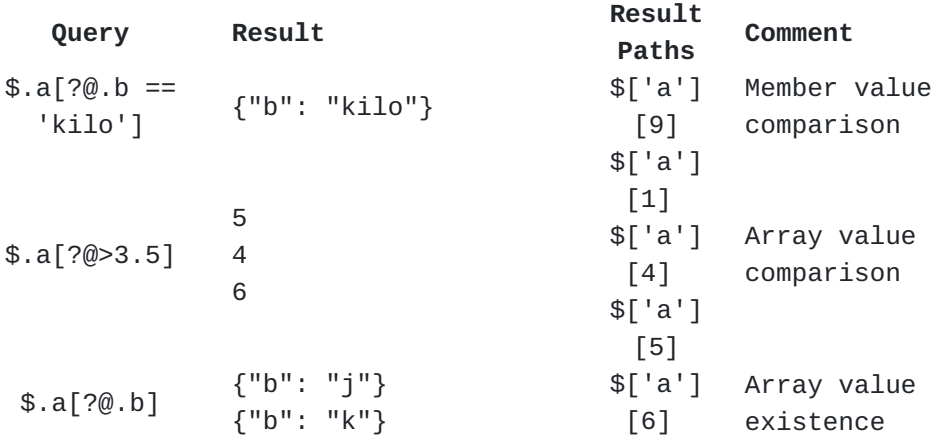

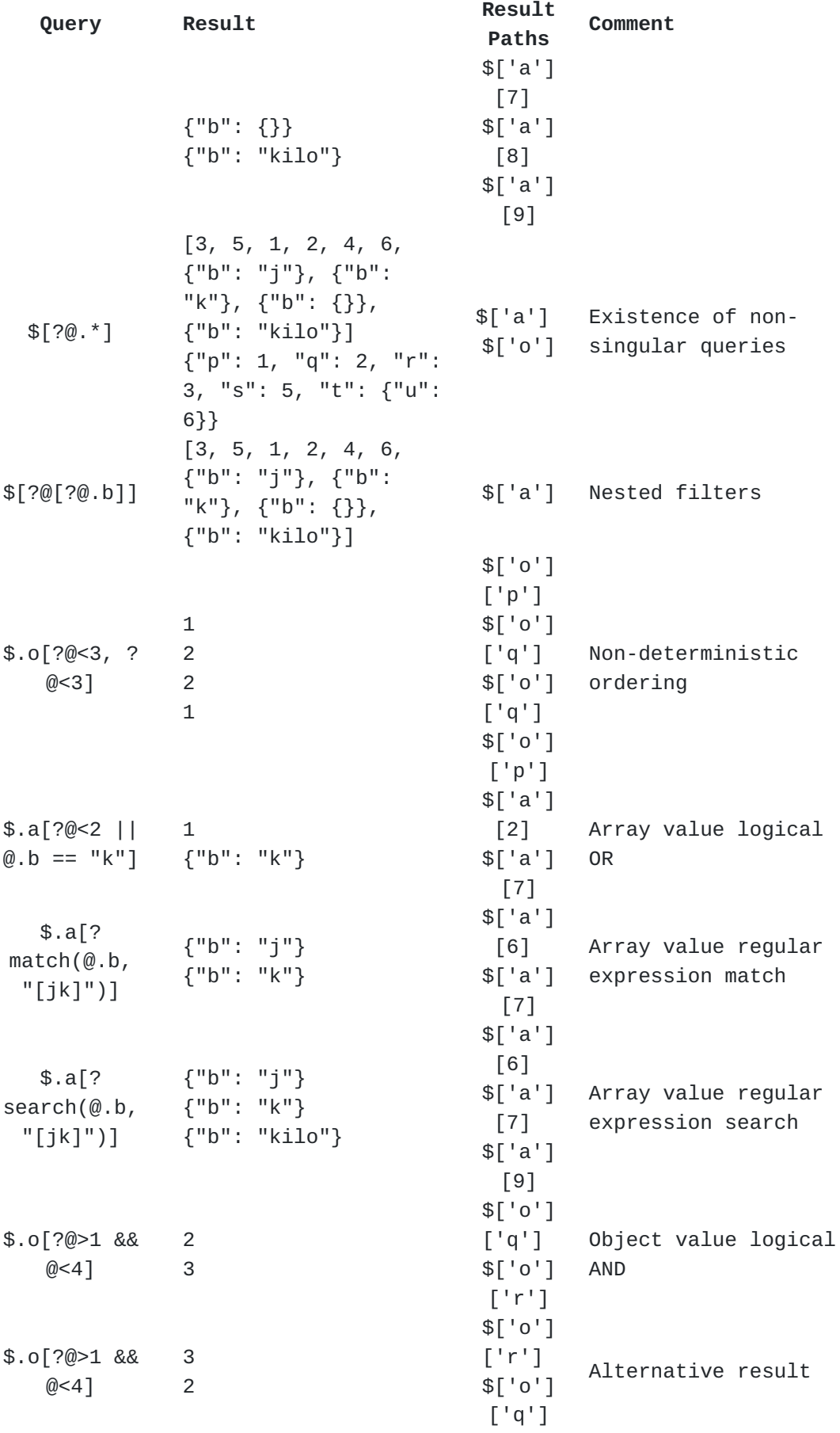

| Query                             | Result                        | Result<br><b>Paths</b> | Comment                                                 |
|-----------------------------------|-------------------------------|------------------------|---------------------------------------------------------|
| $$.0[^{?@.u}$   <br>$[0 \cdot x]$ | ${''u": 6}$                   | \$['o']<br>['t']       | Object value logical<br>0 <sub>R</sub>                  |
|                                   |                               | \$['a']                |                                                         |
|                                   |                               | [0]                    |                                                         |
|                                   |                               | \$['a']                | Comparison of<br>queries with no<br>values              |
|                                   | 3                             | $[1]$                  |                                                         |
|                                   | 5                             | \$['a']                |                                                         |
| $\text{\$}.a[?(@.b ==$            | $\mathbf 1$<br>$\overline{c}$ | $[2]$                  |                                                         |
| $(x.x)$ ]                         | $\overline{4}$                | \$['a']                |                                                         |
|                                   | 6                             | $[3]$<br>\$['a']       |                                                         |
|                                   |                               | $[4]$                  |                                                         |
|                                   |                               | \$['a']                |                                                         |
|                                   |                               | [5]                    |                                                         |
|                                   |                               | \$['a']                |                                                         |
|                                   | [0]                           |                        |                                                         |
|                                   |                               | \$['a']                |                                                         |
|                                   |                               | $[1]$                  |                                                         |
|                                   |                               | \$['a']                |                                                         |
|                                   | 3                             | $[2]$                  | Comparisons of<br>primitive and of<br>structured values |
|                                   | 5                             | \$['a']                |                                                         |
|                                   | $\mathbf{1}$                  | $[3]$                  |                                                         |
|                                   | $\overline{c}$                | \$['a']                |                                                         |
|                                   | $\overline{4}$                | [4]                    |                                                         |
| $\sin 2(\omega == \omega)$ ]      | 6                             | \$['a']                |                                                         |
|                                   | ${''b": "j"\}$                | [5]                    |                                                         |
|                                   | {"b": "k"}                    | \$['a']                |                                                         |
|                                   | ${''b": }$ {}}                | [6]                    |                                                         |
|                                   | {"b": "kilo"}                 | \$['a']                |                                                         |
|                                   |                               | [7]                    |                                                         |
|                                   |                               | \$['a']                |                                                         |
|                                   |                               | [8]                    |                                                         |
|                                   |                               | \$['a']                |                                                         |
|                                   |                               | $[9]$                  |                                                         |

[Table 12:](#page-29-4) [Filter selector examples](#page-29-6)

<span id="page-31-1"></span>The example above with the query \$.o[?@<3, ?@<3] shows that a filter selector may produce nodelists in distinct orders each time it appears in the child segment.

# <span id="page-31-0"></span>**[2.4. Function Extensions](#page-31-0)**

<span id="page-31-2"></span>Beyond the filter expression functionality defined in the preceding subsections, JSONPath defines an extension point that can be used to add filter expression functionality: "Function Extensions". [¶](#page-31-2)

<span id="page-32-1"></span>This section defines the extension point as well as some function extensions that use this extension point. While these mechanisms are designed to use the extension point, they are an integral part of the JSONPath specification and are expected to be implemented like any other integral part of this specification.

<span id="page-32-2"></span>A function extension defines a registered name (see [Section 3.2\)](#page-47-0) that can be applied to a sequence of zero or more arguments, producing a result. Each registered function name is unique.

<span id="page-32-3"></span>A function extension **MUST** be defined such that its evaluation is side-effect free, i.e., all possible orders of evaluation and choices of short-circuiting or full evaluation of an expression containing it must lead to the same result. (Note: memoization or logging are not side effects in this sense as they are visible at the implementation level only — they do not influence the result of the evaluation.) [¶](#page-32-3)

<span id="page-32-4"></span>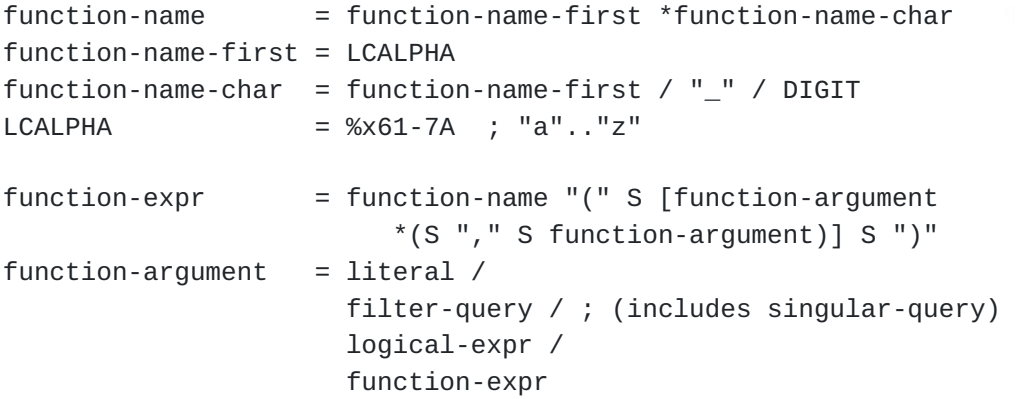

<span id="page-32-5"></span>Any function expressions in a query must be well formed (by conforming to the above ABNF) and well typed, otherwise the JSONPath implementation **MUST** raise an error (see [Section 2.1\)](#page-10-1). To define which function expressions are well typed, a type system is first introduced.

#### <span id="page-32-0"></span>**[2.4.1. Type System for Function Expressions](#page-32-0)**

<span id="page-32-6"></span>Each parameter as well as the result of a function extension must have a declared type. [¶](#page-32-6)

<span id="page-32-7"></span>Declared types enable checking a JSONPath query for well-typedness independent of any query argument the JSONPath query is applied to.

<span id="page-32-11"></span><span id="page-32-9"></span><span id="page-32-8"></span>[Table 13](#page-32-8) defines the available types in terms of the instances they contain. [¶](#page-32-9)

<span id="page-32-10"></span>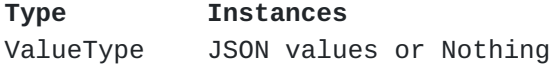

**Type Instances** LogicalType LogicalTrue or LogicalFalse NodesType Nodelists

[Table 13:](#page-32-10) [Function extension type system](#page-32-11)

<span id="page-33-1"></span>Notes:

<span id="page-33-2"></span>\*The only instances that can be directly represented in JSONPath syntax are certain JSON values in ValueType expressed as literals (which, in JSONPath, are limited to primitive values).

<span id="page-33-3"></span>\*Nothing represents the absence of a JSON value and is distinct from any JSON value, including null.

<span id="page-33-4"></span>LogicalTrue and LogicalFalse are unrelated to the JSON values \* expressed by the literals true and false.

#### <span id="page-33-0"></span>**[2.4.2. Type Conversion](#page-33-0)**

<span id="page-33-5"></span>Just as queries can be used in logical expressions by testing for the existence of at least one node ([Section 2.3.5.2.1](#page-26-2)), a function expression of declared type NodesType can be used as a function argument for a parameter of declared type LogicalType, with the equivalent conversion rule:

<span id="page-33-6"></span> $*$ If the nodelist contains one or more nodes, the conversion result is LogicalTrue.

<span id="page-33-7"></span> $*$ If the nodelist is empty, the conversion result is LogicalFalse.  $\overline{\phantom{a}}$ 

<span id="page-33-8"></span>Notes:

<span id="page-33-9"></span>Extraction of a value from a nodelist can be performed in several \* ways, so an implicit conversion from NodesType to ValueType may be surprising and has therefore not been defined.

<span id="page-33-10"></span>A function expression with a declared type of NodesType can \* indirectly be used as an argument for a parameter of declared type ValueType by wrapping the expression in a call to a function extension, such as value() (see [Section 2.4.8\)](#page-36-2), that takes a parameter of type NodesType and returns a result of type ValueType.

<span id="page-33-11"></span>The well-typedness of function expressions can now be defined in terms of this type system.

#### <span id="page-34-0"></span>**[2.4.3. Well-Typedness of Function Expressions](#page-34-0)**

<span id="page-34-1"></span>For a function expression to be well typed:

- <span id="page-34-2"></span>1. its declared type must be well typed in the context in which it occurs, and
- <span id="page-34-3"></span>2. its arguments must be well typed for the declared type of the corresponding parameters.

<span id="page-34-4"></span>(1) As per the grammar, a function expression can occur in three different immediate contexts, which lead to the following conditions for well-typedness:

<span id="page-34-5"></span>**As a test-expr in a logical expression:** The function's declared result type is LogicalType, or (giving rise to conversion as per [Section 2.4.2\)](#page-33-0) NodesType.

## **As a comparable in a comparison:**

<span id="page-34-6"></span>The function's declared result type is ValueType.

# **As a function-argument in another function expression:**

<span id="page-34-7"></span>The function's declared result type fulfills the following rules for the corresponding parameter of the enclosing function.

<span id="page-34-8"></span>(2) The arguments of the function expression are well typed when each argument of the function can be used for the declared type of the corresponding parameter, according to one of the following conditions:

<span id="page-34-9"></span>When the argument is a function expression with declared result \* type the same as the declared type of the parameter.

<span id="page-34-10"></span>When the declared type of the parameter is LogicalType and the \* argument is one of the following:

<span id="page-34-11"></span>A function expression with declared result type NodesType. In this case the argument is converted to LogicalType as per [Section 2.4.2](#page-33-0).

<span id="page-34-12"></span>-A logical-expr that is not a function expression.

<span id="page-34-13"></span>When the declared type of the parameter is NodesType and the \* argument is a query (which includes singular query).

<span id="page-34-14"></span>When the declared type of the parameter is ValueType and the \* argument is one of the following: [¶](#page-34-14)

<span id="page-34-15"></span>-A value expressed as a literal.

<span id="page-35-2"></span>-A singular query. In this case:

<span id="page-35-3"></span>oIf the query results in a nodelist consisting of a single node, the argument is the value of the node.

<span id="page-35-4"></span>oIf the query results in an empty nodelist, the argument is Nothing.

#### <span id="page-35-0"></span>**[2.4.4. length\(\) Function Extension](#page-35-0)**

<span id="page-35-5"></span>**Paramete£s:** ValueType

<span id="page-35-6"></span>**Result:** ValueType (unsigned integer or Nothing)

<span id="page-35-7"></span>The length() function extension provides a way to compute the length of a value and make that available for further processing in the filter expression:

<span id="page-35-8"></span>\$[?length(@.authors) >= 5] [¶](#page-35-8)

<span id="page-35-9"></span>Its only argument is an instance of ValueType (possibly taken from a singular query, as in the example above). The result also is an instance of ValueType: an unsigned integer or Nothing.

<span id="page-35-10"></span> $*$ If the argument value is a string, the result is the number of Unicode scalar values in the string.

<span id="page-35-11"></span> $*$ If the argument value is an array, the result is the number of elements in the array.

<span id="page-35-12"></span> $*$ If the argument value is an object, the result is the number of members in the object.

<span id="page-35-13"></span> $*$  For any other argument value, the result is Nothing.  $\blacksquare$ 

#### <span id="page-35-1"></span>**[2.4.5. count\(\) Function Extension](#page-35-1)**

<span id="page-35-14"></span>**Paramete£s:** NodesType

<span id="page-35-15"></span>**Result:** ValueType (unsigned integer)

<span id="page-35-16"></span>The count() function extension provides a way to obtain the number of nodes in a nodelist and make that available for further processing in the filter expression:

```
$[?count(@.*.author) >= 5]
¶
```
<span id="page-35-18"></span>Its only argument is a nodelist. The result is a value, an unsigned integer, that gives the number of nodes in the nodelist. Note: there is no deduplication of the nodelist.

#### <span id="page-36-0"></span>**[2.4.6. match\(\) Function Extension](#page-36-0)**

**Paramete£s:** ValueType (string)

<span id="page-36-4"></span><span id="page-36-3"></span>2. ValueType (string conforming to [\[I-D.draft-ietf-jsonpath-iregexp\]](#page-50-7))

<span id="page-36-5"></span>**Result:** LogicalType

<span id="page-36-6"></span>The match() function extension provides a way to check whether (the entirety of, see [Section 2.4.7](#page-36-1) below) a given string matches a given regular expression, which is in [\[I-D.draft-ietf-jsonpath-iregexp\]](#page-50-7) form.

<span id="page-36-7"></span>\$[?match(@.date, "1974-05-..")]

<span id="page-36-8"></span>Its arguments are instances of ValueType (possibly taken from a singular query, as for the first argument in the example above). If the first argument is not a string or the second argument is not a string conforming to  $[I-D.draft-ietf-jsonpath-iregexp]$  $[I-D.draft-ietf-jsonpath-iregexp]$  $[I-D.draft-ietf-jsonpath-iregexp]$ , the result is LogicalFalse. Otherwise, the string that is the first argument is matched against the iregexp contained in the string that is the second argument; the result is LogicalTrue if the string matches the iregexp and LogicalFalse otherwise.

#### <span id="page-36-1"></span>**[2.4.7. search\(\) Function Extension](#page-36-1)**

**Paramete£s:** ValueType (string)

<span id="page-36-10"></span><span id="page-36-9"></span>2. ValueType (string conforming to [\[I-D.draft-ietf-jsonpath-iregexp\]](#page-50-7))

<span id="page-36-11"></span>**Result:** LogicalType

<span id="page-36-12"></span>The search() function extension provides a way to check whether a given string contains a substring that matches a given regular expression, which is in [\[I-D.draft-ietf-jsonpath-iregexp\]](#page-50-7) form.

<span id="page-36-13"></span>\$[?search(@.author, "[BR]ob")] [¶](#page-36-13)

<span id="page-36-14"></span>Its arguments are instances of ValueType (possibly taken from a singular query, as for the first argument in the example above). If the first argument is not a string or the second argument is not a string conforming to [[I-D.draft-ietf-jsonpath-iregexp](#page-50-7)], the result is LogicalFalse. Otherwise, the string that is the first argument is searched for at least one substring that matches the iregexp contained in the string that is the second argument; the result is LogicalTrue if such a substring exists and LogicalFalse otherwise. [¶](#page-36-14)

#### <span id="page-36-2"></span>**[2.4.8. value\(\) Function Extension](#page-36-2)**

#### **Parameters:**

<span id="page-37-1"></span>1. NodesType

<span id="page-37-2"></span>**Result:** ValueType [¶](#page-37-2)

<span id="page-37-3"></span>The value() function extension provides a way to convert an instance of NodesType to a value and make that available for further processing in the filter expression: [¶](#page-37-3)

<span id="page-37-4"></span>\$[?value(@..color) == "red"] [¶](#page-37-4)

<span id="page-37-5"></span>Its only argument is an instance of NodesType (possibly taken from a filter-query, as in the example above). The result is an instance of ValueType.

<span id="page-37-6"></span> $*$ If the argument contains a single node, the result is the value of the node.

<span id="page-37-7"></span> $*$ If the argument is Nothing or contains multiple nodes, the result is Nothing.

<span id="page-37-8"></span>Note: a singular query may be used anywhere where a ValueType is expected, so there is no need to use the value() function extension with a singular query. [¶](#page-37-8)

# <span id="page-37-0"></span>**[2.4.9. Examples](#page-37-0)**

<span id="page-37-10"></span><span id="page-37-9"></span>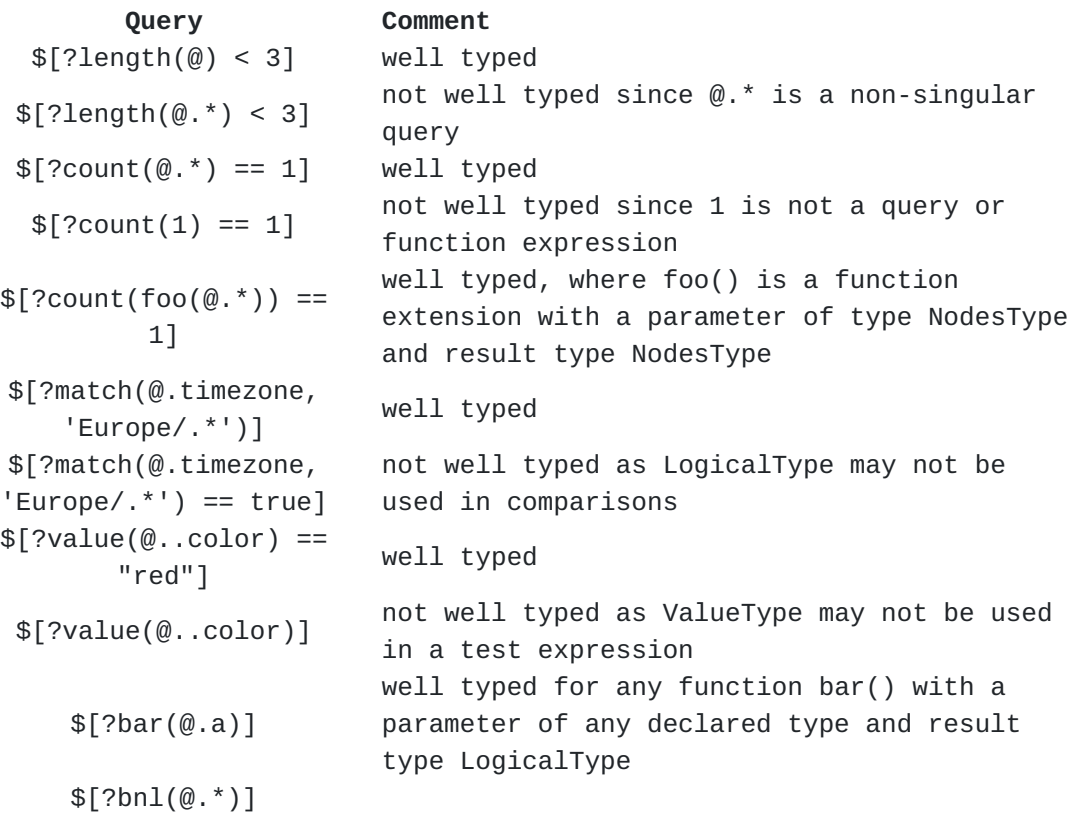

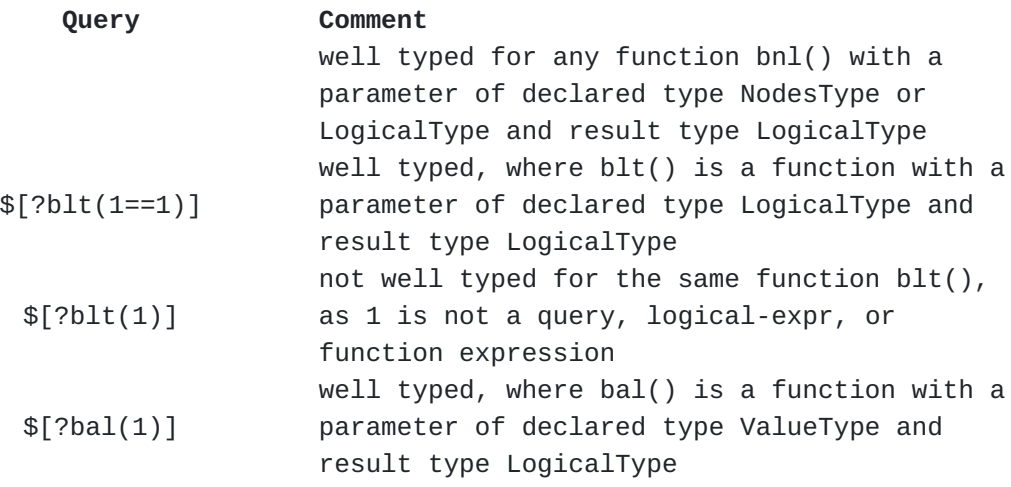

[Table 14:](#page-37-9) [Function expression examples](#page-37-10)

## <span id="page-38-0"></span>**[2.5. Segments](#page-38-0)**

<span id="page-38-2"></span>For each node in an input nodelist, segments apply one or more selectors to the node and concatenate the results of each selector into per-input-node nodelists, which are then concatenated in the order of the input nodelist to form a single segment result nodelist. [¶](#page-38-2)

<span id="page-38-3"></span>It turns out that the more segments there are in a query, the greater the depth in the input value of the nodes of the resultant nodelist:

<span id="page-38-4"></span> $*$ A query with N segments, where N  $>=$  0, produces a nodelist consisting of nodes at depth in the input value of N or greater.

<span id="page-38-5"></span>\*A query with N segments, where N >= 0, all of which are <u>child</u> [segments](#page-38-1) [\(Section 2.5.1](#page-38-1)), produces a nodelist consisting of nodes precisely at depth N in the input value.

<span id="page-38-6"></span>There are two kinds of segment: child segments and descendant segments.

<span id="page-38-7"></span>segment = child-segment / descendant-segment

<span id="page-38-8"></span>The syntax and semantics of each kind of segment are defined below.

#### <span id="page-38-1"></span>**[2.5.1. Child Segment](#page-38-1)**

#### <span id="page-38-9"></span>**[Syntax](#page-38-9)**

<span id="page-38-10"></span>The child segment consists of a non-empty, comma-separated sequence of selectors enclosed in square brackets. [¶](#page-38-10)

<span id="page-39-0"></span>Shorthand notations are also provided for when there is a single wildcard or name selector.

```
child\text{-}segment = bracketed\text{-}selection / ("."
                    (wildcard-selector /
                    member-name-shorthand))
bracketed-selection = "[' S selector *(S'', " S selector) S "]'member-name-shorthand = name-first *name-char
name-first = ALPHA /
\frac{1}{2} /
                   %x80-10FFFF ; any non-ASCII Unicode character
name-char = DIGIT / name-firstDIGIT = %x30-39 ; 0-9
ALPHA = %x41-5A / %x61-7A ; A-Z / a-z
```
<span id="page-39-2"></span>.\*, a child-segment directly built from a wildcard-selector, is shorthand for [\*].

<span id="page-39-3"></span>.<member-name>, a child-segment built from a member-name-shorthand, is shorthand for ['<member-name>']. Note: this can only be used with member names that are composed of certain characters, as specified in the ABNF rule member-name-shorthand. Thus, for example, \$.foo.bar is shorthand for \$['foo']['bar'] (but not for \$['foo.bar']).

## <span id="page-39-4"></span>**[Semantics](#page-39-4)**

<span id="page-39-5"></span>A child segment contains a sequence of selectors, each of which selects zero or more children of the input value.

<span id="page-39-6"></span>Selectors of different kinds may be combined within a single child segment.

<span id="page-39-7"></span>For each node in the input nodelist, the resulting nodelist of a child segment is the concatenation of the nodelists from each of its selectors in the order that the selectors appear in the list. Note: any node matched by more than one selector is kept as many times in the nodelist.

<span id="page-39-8"></span>Where a selector can produce a nodelist in more than one possible order, each occurrence of the selector in the child segment may evaluate to produce a nodelist in a distinct order.

<span id="page-39-9"></span>So a child segment drills down one more level into the structure of the input value.

#### <span id="page-40-1"></span>**[Examples](#page-40-1)**

<span id="page-40-2"></span>JSON:

```
["a", "b", "c", "d", "e", "f", "g"]
```
<span id="page-40-6"></span><span id="page-40-4"></span>Queries: [¶](#page-40-4)

<span id="page-40-5"></span>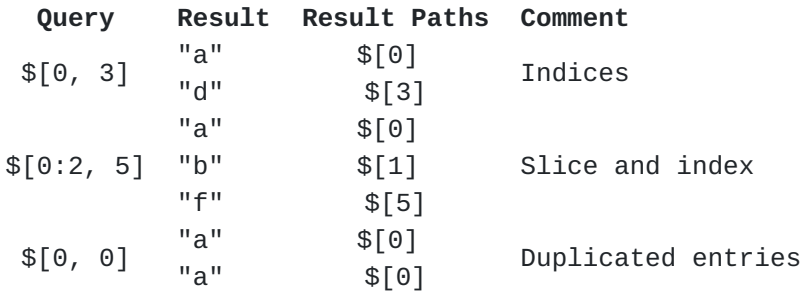

[Table 15](#page-40-5): [Child segment examples](#page-40-6)

## <span id="page-40-0"></span>**[2.5.2. Descendant Segment](#page-40-0)**

#### <span id="page-40-7"></span>**[Syntax](#page-40-7)**

<span id="page-40-8"></span>The descendant segment consists of a double dot .. followed by a child segment (using bracket notation).

<span id="page-40-9"></span>Shortand notations are also provided that correspond to the shorthand forms of the child segment.

<span id="page-40-10"></span>descendant-segment = ".." (bracketed-selection / wildcard-selector / member-name-shorthand)

<span id="page-40-11"></span>..\*, the descendant-segment directly built from a wildcard-selector, is shorthand for ..[\*].

<span id="page-40-12"></span>..<member-name>, a descendant-segment built from a member-nameshorthand, is shorthand for .. ['<member-name>']. Note: as with the similar shorthand of a child-segment, this can only be used with member names that are composed of certain characters, as specified in the ABNF rule member-name-shorthand.

<span id="page-40-13"></span>Note: .. on its own is not a valid segment.

## <span id="page-40-14"></span>**[Semantics](#page-40-14)**

<span id="page-40-15"></span>A descendant segment produces zero or more descendants of an input value. [¶](#page-40-15)

<span id="page-41-0"></span>For each node in the input nodelist, a descendant selector visits the input node and each of its descendants such that: [¶](#page-41-0)

<span id="page-41-1"></span> $^*$ nodes of any array are visited in array order, and

<span id="page-41-2"></span> $^*$ nodes are visited before their descendants.  $\overline{\phantom{a}}$ 

<span id="page-41-3"></span>The order in which the children of an object are visited is not stipulated, since JSON objects are unordered.

<span id="page-41-4"></span>Suppose the descendant segment is of the form ..[<selectors>] (after converting any shorthand form to bracket notation) and the nodes, in the order visited, are  $D1$ , ..., Dn (where  $n \ge 1$ ). Note: D1 is the input value.

<span id="page-41-5"></span>For each i such that  $1 \le i \le n$ , the nodelist Ri is defined to be a result of applying the child segment [<selectors>] to the node Di. [¶](#page-41-5)

<span id="page-41-6"></span>For each node in the input nodelist, the result of the descendant segment is the concatenation of R1, ..., Rn (in that order). These results are then concatenated in input nodelist order to form the result of the segment.

<span id="page-41-7"></span>So a descendant segment drills down one or more levels into the structure of each input value.

#### <span id="page-41-8"></span>**[Examples](#page-41-8)**

<span id="page-41-9"></span>JSON:

```
{
   "o": {"j": 1, "k": 2},
   "a": [5, 3, [{"j": 4}, {"k": 6}]]
}
```
<span id="page-41-11"></span>Queries:

<span id="page-41-13"></span><span id="page-41-12"></span>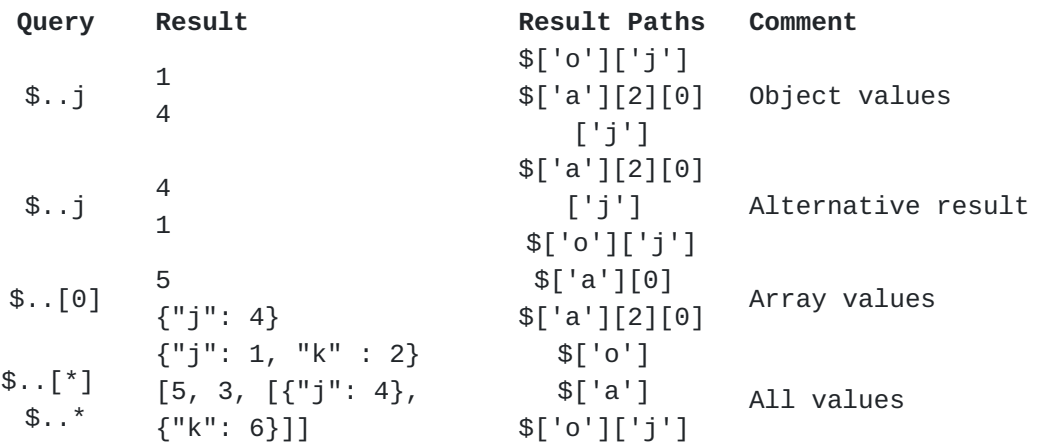

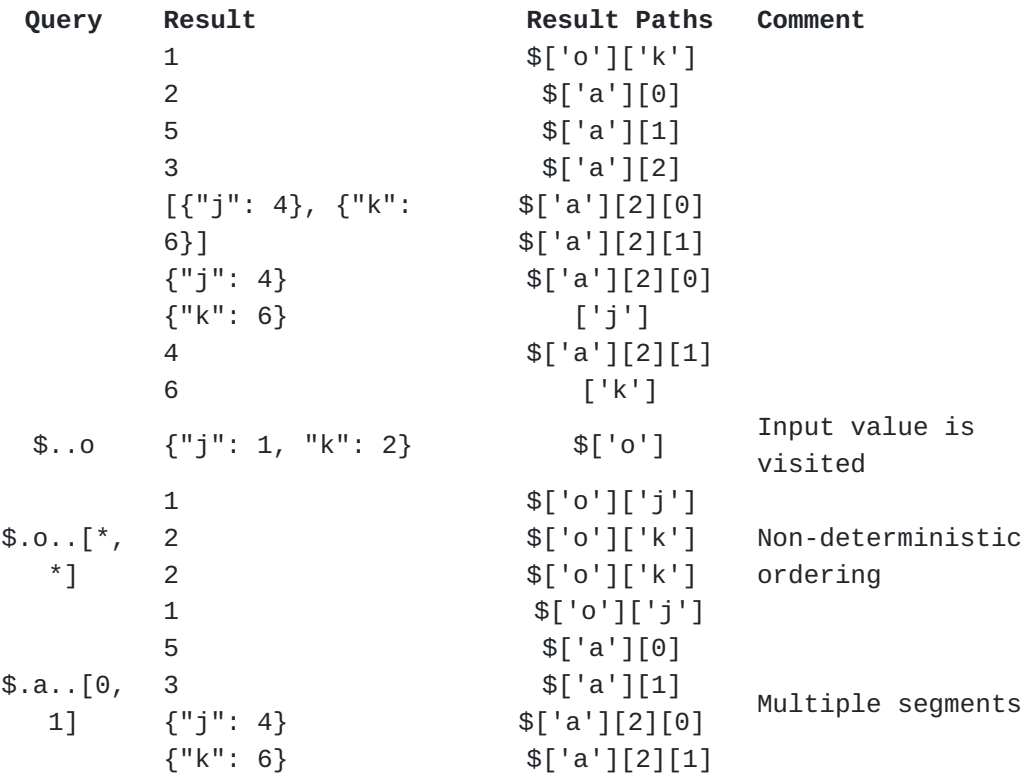

[Table 16:](#page-41-12) [Descendant segment examples](#page-41-13)

<span id="page-42-0"></span>Note: the ordering of the results for the \$..[\*] and \$..\* examples above is not guaranteed, except that:

<span id="page-42-1"></span> $^*$ {"j": 1, "k": 2} must appear before 1 and 2,

<span id="page-42-2"></span> $\{5, 3, [\{''}']': 4\}, \{'''K": 6\}]\}$  must appear before 5, 3, and  $[\{'''j":$ 4}, {"k": 6}],

<span id="page-42-3"></span>\*5 must appear before 3 which must appear before  $[{^{\{n\}}}]$ ": 4},  ${^{\{n\}}}'$ : 6}],

<span id="page-42-4"></span>\*5 and 3 must appear before  $\{$  "j": 4}, 4, ,  $\{$  "k": 6}, and 6,

<span id="page-42-5"></span>[{"j": 4}, {"k": 6}] must appear before {"j": 4} and {"k": 6}, \* [¶](#page-42-5)

<span id="page-42-6"></span> $^*$ {"j": 4} must appear before {"k": 6},

<span id="page-42-7"></span> $^*$ {"k": 6} must appear before 4, and

<span id="page-42-8"></span> $*$ 4 must appear before 6. $\blacksquare$ 

<span id="page-42-9"></span>The example above with the query  $\$.0..[^*,*]$  shows that a selector may produce nodelists in distinct orders each time it appears in the descendant segment. [¶](#page-42-9)

<span id="page-43-2"></span>The example above with the query  $\frac{1}{2}$ ...[0, 1] shows that the child segment [0, 1] is applied to each node in turn (rather than the nodes being visited once per selector, which is the case for some JSONPath implementations that do not conform to this specification).

## <span id="page-43-0"></span>**[2.6. Semantics of null](#page-43-0)**

<span id="page-43-3"></span>Note: JSON null is treated the same as any other JSON value: it is not taken to mean "undefined" or "missing".

#### <span id="page-43-4"></span>**[Examples](#page-43-4)**

<span id="page-43-5"></span>JSON:

<span id="page-43-6"></span>{"a": null, "b": [null], "c": [{}], "null": 1}

<span id="page-43-7"></span>Queries:

<span id="page-43-9"></span><span id="page-43-8"></span>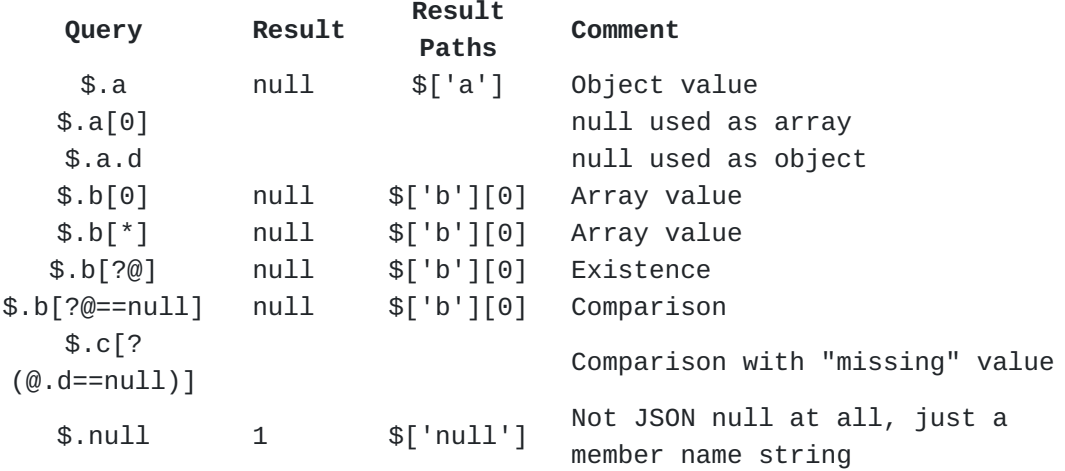

[Table 17:](#page-43-8) [Examples involving \(or not involving\) null](#page-43-9)

# <span id="page-43-1"></span>**[2.7. Normalized Paths](#page-43-1)**

<span id="page-43-10"></span>A Normalized Path is a unique representation of the location of a node in a value which uniquely identifies the node in the value. Specifically, a Normalized Path is a JSONPath query with restricted syntax (defined below), e.g., \$['book'][3], which when applied to the value results in a nodelist consisting of just the node identified by the Normalized Path. Note: a Normalized Path represents the identity of a node *in a specific value*. There is precisely one Normalized Path identifying any particular node in a value.

<span id="page-43-11"></span>A nodelist may be represented compactly in JSON as an array of strings, where the strings are Normalized Paths.

<span id="page-44-0"></span>Normalized Paths provide a predictable format that simplifies testing and post-processing of nodelists, e.g., to remove duplicate nodes. Normalized Paths are used in this document as result paths in examples. [¶](#page-44-0)

<span id="page-44-1"></span>Normalized Paths use the canonical bracket notation, rather than dot notation.

<span id="page-44-2"></span>Single quotes are used in Normalized Paths to delimit string member names. This reduces the number of characters that need escaping when Normalized Paths appear in double quote-delimited strings, e.g., in JSON texts. [¶](#page-44-2)

<span id="page-44-3"></span>Certain characters are escaped in Normalized Paths, in one and only one way; all other characters are unescaped.

<span id="page-44-4"></span>Note: Normalized Paths are singular queries, but not all singular queries are Normalized Paths. For example, \$[-3] is a singular query, but is not a Normalized Path. The Normalized Path equivalent to \$[-3] would have an index equal to the array length minus 3. (The array length must be at least 3 if \$[-3] is to identify a node.) [¶](#page-44-4)

```
normalized-path = root-identifier *(normal-index-segment)normal-index-segment = "[" normal-selector "]"
normal-selector = normal-name-selector / normal-index-selector
normal-name-selector = %x27 *normal-single-quoted %x27 ; 'string'
normal-single-quoted = normal-unescaped /
                       ESC normal-escapable
normal-unescaped = ; omit %x0-1F control codes
                       %x20-26 /
                          ; omit 0x27 '
                       %x28-5B /
                         ; omit 0x5C \
                       %x5D-10FFFF
normal-escapable = %x62 / ; b BS backspace U+0008
                       %x66 / ; f FF form feed U+000C
                       %x6E / ; n LF line feed U+000A
                       %x72 / ; r CR carriage return U+000D
                       %x74 / ; t HT horizontal tab U+0009
                       "'" / ; ' apostrophe U+0027
                       "\" / ; \ backslash (reverse solidus) U+005C
                       (%x75 normal-hexchar)
                                      ; certain values u00xx U+00XX
normal-hexchar = "0" "0"\overline{a} (
                          ("0" %x30-37) / ; "00"-"07"
                            ; omit U+0008-U+000A BS HT LF
                          ("0" %x62) / ; "0b"
                            ; omit U+000C-U+000D FF CR
                          ("0" %x65-66) / ; "0e"-"0f"
                          ("1" normal-HEXDIG)
)normal-HEXDIG = DIGIT / %x61-66 ; "0"-"9", "a"-"f"
normal-index-selector = "0" / (DIGIT1 *DIGIT)
                        ; non-negative decimal integer
```
<span id="page-45-1"></span>Since there can only be one Normalized Path identifying a given node, the syntax stipulates which characters are escaped and which are not. So the definition of normal-hexchar is designed for hex escaping of characters which are not straightforwardly-printable, for example U+000B LINE TABULATION, but for which no standard JSON escape, such as \n, is available.

# <span id="page-45-4"></span><span id="page-45-2"></span>**[Examples](#page-45-2)**

<span id="page-45-3"></span>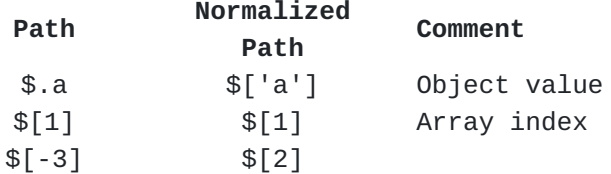

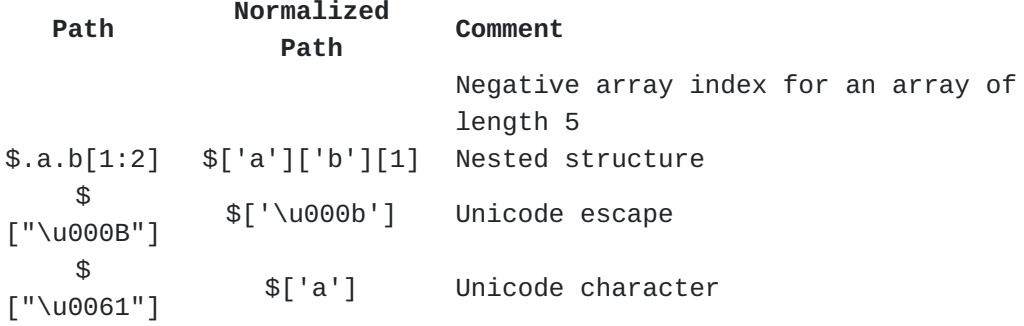

[Table 18:](#page-45-3) [Normalized Path examples](#page-45-4)

## <span id="page-46-0"></span>**[3. IANA Considerations](#page-46-0)**

#### <span id="page-46-1"></span>**[3.1. Registration of Media Type application/jsonpath](#page-46-1)**

<span id="page-46-2"></span>IANA is requested to register the following media type [[RFC6838\]](#page-50-8):

<span id="page-46-3"></span>**Type name:** application [¶](#page-46-3)

<span id="page-46-4"></span>**Subtype name:** jsonpath [¶](#page-46-4)

<span id="page-46-5"></span>**Required parameters:** N/A [¶](#page-46-5)

<span id="page-46-6"></span>**Optional parameters:** N/A [¶](#page-46-6)

<span id="page-46-7"></span>**Encoding considerations:** binary (UTF-8) [¶](#page-46-7)

<span id="page-46-8"></span>**Security considerations:** See the Security Considerations section of RFCXXXX. [¶](#page-46-8)

<span id="page-46-9"></span>**Interoperability considerations:** N/A [¶](#page-46-9)

<span id="page-46-10"></span>**Published specification:** RFCXXXX [¶](#page-46-10)

<span id="page-46-11"></span>**Applications that use this media type:** Applications that need to convey queries in JSON data [¶](#page-46-11)

<span id="page-46-12"></span>**Fragment identifier considerations:** N/A [¶](#page-46-12)

**Additional information:**

<span id="page-46-13"></span>**Deprecated alias names for this type:** N/A [¶](#page-46-13)

<span id="page-46-14"></span>**Magic number(s):** N/A [¶](#page-46-14)

<span id="page-46-15"></span>**File extension(s):** N/A [¶](#page-46-15)

<span id="page-46-16"></span>**Macintosh file type code(s):** N/A [¶](#page-46-16)

<span id="page-47-1"></span>Person & email address to contact for further information: iesg@ietf.org [¶](#page-47-1)

<span id="page-47-2"></span>**Intended usage:** COMMON [¶](#page-47-2)

<span id="page-47-3"></span>**Restrictions on usage:** N/A [¶](#page-47-3)

<span id="page-47-4"></span>**Author:** JSONPath WG [¶](#page-47-4)

<span id="page-47-5"></span>**Change controller:** IESG [¶](#page-47-5)

<span id="page-47-6"></span>**Provisional registration? (standards tree only):** no [¶](#page-47-6)

## <span id="page-47-0"></span>**[3.2. Function Extensions](#page-47-0)**

<span id="page-47-7"></span>This specification defines a new "Function Extensions sub-registry" in a new "JSONPath Parameters registry", with the policy "expert review" ([Section 4.5](https://rfc-editor.org/rfc/rfc8126#section-4.5) of [\[BCP26\]](#page-50-9)).

<span id="page-47-8"></span>The experts are instructed to be frugal in the allocation of function extension names that are suggestive of generally applicable semantics, keeping them in reserve for functions that are likely to enjoy wide use and can make good use of their conciseness. The expert is also instructed to direct the registrant to provide a specification ([Section 4.6](https://rfc-editor.org/rfc/rfc8126#section-4.6) of [\[BCP26\]](#page-50-9)), but can make exceptions, for instance when a specification is not available at the time of registration but is likely forthcoming. If the expert becomes aware of function extensions that are deployed and in use, they may also initiate a registration on their own if they deem such a registration can avert potential future collisions.

<span id="page-47-9"></span>Each entry in the sub-registry must include:

## **Function Name:**

<span id="page-47-10"></span>a lower case ASCII [[STD80\]](#page-51-8) string that starts with a letter and can contain letters, digits and underscore characters afterwards  $([a-z][a-z0-9]^*)$ . No other entry in the sub-registry can have the same function name.

## **Brief description:**

<span id="page-48-1"></span>a brief description [¶](#page-48-1)

## **Parameters:**

<span id="page-48-2"></span>A comma-separated list of zero or more declared types, one for each of the arguments expected for this function extension [¶](#page-48-2)

#### **Result:**

<span id="page-48-3"></span>The declared type of the result for this function extension [¶](#page-48-3)

#### **Change Controller:**

<span id="page-48-4"></span>(see <u>[Section 2.3](https://rfc-editor.org/rfc/rfc8126#section-2.3)</u> of [[BCP26\]](#page-50-9))

#### **Reference:**

<span id="page-48-5"></span>a reference document that provides a description of the function extension [¶](#page-48-5)

<span id="page-48-7"></span>Initial entries in this sub-registry are as listed in [Table 19;](#page-48-6) the Column "Change Controller" always has the value "IESG" and the column "Reference" always has the value "<u>[Section 2.4](#page-31-0)</u> of RFCthis":

<span id="page-48-8"></span><span id="page-48-6"></span>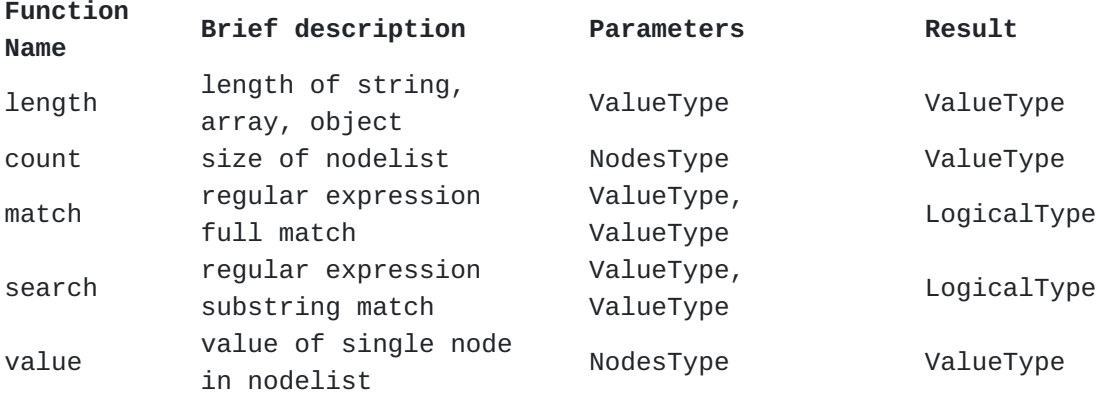

[Table 19:](#page-48-6) [Initial Entries in the Function Extensions Subregistry](#page-48-8)

## <span id="page-48-0"></span>**[4. Security Considerations](#page-48-0)**

<span id="page-48-9"></span>Security considerations for JSONPath can stem from [¶](#page-48-9)

<span id="page-48-10"></span> $^*$ attack vectors on JSONPath implementations,  $\overline{\phantom{a}}$ 

<span id="page-48-11"></span> $^*$ attack vectors on how JSONPath queries are formed, and

<span id="page-48-12"></span> $^{\star}$ the way JSONPath is used in security-relevant mechanisms.

#### <span id="page-49-0"></span>**[4.1. Attack Vectors on JSONPath Implementations](#page-49-0)**

<span id="page-49-3"></span>Historically, JSONPath has often been implemented by feeding parts of the query to an underlying programming language engine, e.g., JavaScript's eval() function. This approach is well known to lead to injection attacks and would require perfect input validation to prevent these attacks (see [Section 12](https://rfc-editor.org/rfc/rfc8259#section-12) of [[RFC8259\]](#page-51-1) for similar considerations for JSON itself). Instead, JSONPath implementations need to implement the entire syntax of the query without relying on the parsers of programming language engines.

<span id="page-49-4"></span>Attacks on availability may attempt to trigger unusually expensive runtime performance exhibited by certain implementations in certain cases. (See [Section 10](https://rfc-editor.org/rfc/rfc8949#section-10) of [\[RFC8949](#page-51-9)] for issues in hash-table implementations, and [Section 8](https://datatracker.ietf.org/doc/html/draft-ietf-jsonpath-iregexp-04#section-8) of [[I-D.draft-ietf-jsonpath-iregexp](#page-50-7)] for performance issues in regular expression implementations.) Implementers need to be aware that good average performance is not sufficient as long as an attacker can choose to submit specially crafted JSONPath queries or query arguments that trigger surprisingly high, possibly exponential, CPU usage or, for example via a naive recursive implementation of the descendant segment, stack overflow. Implementations need to have appropriate resource management to mitigate these attacks.

#### <span id="page-49-1"></span>**[4.2. Attack Vectors on How JSONPath Queries are Formed](#page-49-1)**

<span id="page-49-5"></span>JSONPath queries are often not static, but formed from variables that provide index values, member names, or values to compare with in a filter expression. These variables need to be translated into the form they take in a JSONPath query, e.g., by escaping string delimiters, or by only allowing specific constructs such as .name to be formed when the given values allow that. Failure to perform these translations correctly can lead to unexpected failures, which can lead to Availability, Confidentiality, and Integrity breaches, in particular if an adversary has control over the values (e.g., by entering them into a Web form). The resulting class of attacks, *injections* (e.g., SQL injections), is consistently found among the top causes of application security vulnerabilities and requires particular attention.

#### <span id="page-49-2"></span>**[4.3. Attacks on Security Mechanisms that Employ JSONPath](#page-49-2)**

<span id="page-49-6"></span>Where JSONPath is used as a part of a security mechanism, attackers can attempt to provoke unexpected or unpredictable behavior, or take advantage of differences in behavior between JSONPath implementations. [¶](#page-49-6)

<span id="page-49-7"></span>Unexpected or unpredictable behavior can arise from a query argument with certain constructs described as unpredictable by [[RFC8259\]](#page-51-1).

Predictable behavior can be expected, except in relation to the ordering of objects, for any query argument conforming with [[RFC7493\]](#page-50-6).

<span id="page-50-10"></span>Other attacks can target the behavior of underlying technologies such as UTF-8 (see [Section 10](https://rfc-editor.org/rfc/rfc3629#section-10) of [\[RFC3629](#page-50-5)]) and the Unicode character set.

#### <span id="page-50-0"></span>**[5. References](#page-50-0)**

#### <span id="page-50-1"></span>**[5.1. Normative References](#page-50-1)**

- <span id="page-50-9"></span>**[BCP26]** Cotton, M., Leiba, B., and T. Narten, "Guidelines for Writing an IANA Considerations Section in RFCs", BCP 26, RFC 8126, DOI 10.17487/RFC8126, June 2017, <[https://](https://www.rfc-editor.org/rfc/rfc8126) [www.rfc-editor.org/rfc/rfc8126](https://www.rfc-editor.org/rfc/rfc8126)>.
- <span id="page-50-7"></span>**[I-D.draft-ietf-jsonpath-iregexp]** Bormann, C. and T. Bray, "I-Regexp: An Interoperable Regexp Format", Work in Progress, Internet-Draft, draft-ietf-jsonpath-iregexp-04, 31 March 2023, [<https://datatracker.ietf.org/doc/html/](https://datatracker.ietf.org/doc/html/draft-ietf-jsonpath-iregexp-04) [draft-ietf-jsonpath-iregexp-04](https://datatracker.ietf.org/doc/html/draft-ietf-jsonpath-iregexp-04)>.
- <span id="page-50-2"></span>**[RFC2119]** Bradner, S., "Key words for use in RFCs to Indicate Requirement Levels", BCP 14, RFC 2119, DOI 10.17487/ RFC2119, March 1997, [<https://www.rfc-editor.org/rfc/](https://www.rfc-editor.org/rfc/rfc2119) [rfc2119](https://www.rfc-editor.org/rfc/rfc2119)>.
- <span id="page-50-5"></span>**[RFC3629]** Yergeau, F., "UTF-8, a transformation format of ISO 10646", STD 63, RFC 3629, DOI 10.17487/RFC3629, November 2003, [<https://www.rfc-editor.org/rfc/rfc3629>](https://www.rfc-editor.org/rfc/rfc3629).
- <span id="page-50-4"></span>**[RFC5234]** Crocker, D., Ed. and P. Overell, "Augmented BNF for Syntax Specifications: ABNF", STD 68, RFC 5234, DOI 10.17487/RFC5234, January 2008, <[https://www.rfc](https://www.rfc-editor.org/rfc/rfc5234)[editor.org/rfc/rfc5234](https://www.rfc-editor.org/rfc/rfc5234)>.
- <span id="page-50-8"></span>**[RFC6838]** Freed, N., Klensin, J., and T. Hansen, "Media Type Specifications and Registration Procedures", BCP 13, RFC 6838, DOI 10.17487/RFC6838, January 2013, [<https://](https://www.rfc-editor.org/rfc/rfc6838) [www.rfc-editor.org/rfc/rfc6838](https://www.rfc-editor.org/rfc/rfc6838)>.
- <span id="page-50-6"></span>**[RFC7493]** Bray, T., Ed., "The I-JSON Message Format", RFC 7493, DOI 10.17487/RFC7493, March 2015, <[https://www.rfc](https://www.rfc-editor.org/rfc/rfc7493)[editor.org/rfc/rfc7493](https://www.rfc-editor.org/rfc/rfc7493)>.
- <span id="page-50-3"></span>**[RFC8174]** Leiba, B., "Ambiguity of Uppercase vs Lowercase in RFC 2119 Key Words", BCP 14, RFC 8174, DOI 10.17487/RFC8174, May 2017, <<https://www.rfc-editor.org/rfc/rfc8174>>.

#### <span id="page-51-1"></span>**[RFC8259]**

Bray, T., Ed., "The JavaScript Object Notation (JSON) Data Interchange Format", STD 90, RFC 8259, DOI 10.17487/ RFC8259, December 2017, <[https://www.rfc-editor.org/rfc/](https://www.rfc-editor.org/rfc/rfc8259) [rfc8259](https://www.rfc-editor.org/rfc/rfc8259)>.

- <span id="page-51-8"></span>**[STD80]** Cerf, V., "ASCII format for network interchange", STD 80, RFC 20, DOI 10.17487/RFC0020, October 1969, <[https://](https://www.rfc-editor.org/rfc/rfc20) [www.rfc-editor.org/rfc/rfc20](https://www.rfc-editor.org/rfc/rfc20)>.
- <span id="page-51-3"></span>**[UNICODE]** The Unicode Consortium, "The Unicode® Standard: Version 14.0 - Core Specification", September 2021, <[https://](https://www.unicode.org/versions/Unicode14.0.0/UnicodeStandard-14.0.pdf) [www.unicode.org/versions/Unicode14.0.0/](https://www.unicode.org/versions/Unicode14.0.0/UnicodeStandard-14.0.pdf) [UnicodeStandard-14.0.pdf>](https://www.unicode.org/versions/Unicode14.0.0/UnicodeStandard-14.0.pdf).

# <span id="page-51-0"></span>**[5.2. Informative References](#page-51-0)**

<span id="page-51-7"></span>**[BOOLEAN-LAWS]** "Boolean algebra laws", n.d., [<https://](https://en.wikipedia.org/wiki/Boolean_algebra#Laws) [en.wikipedia.org/wiki/Boolean\\_algebra#Laws](https://en.wikipedia.org/wiki/Boolean_algebra#Laws)>.

- <span id="page-51-10"></span>**[E4X]** ISO, "Information technology — ECMAScript for XML (E4X) specification", ISO/IEC 22537:2006 , 2006.
- <span id="page-51-6"></span>**[ECMA-262]** Ecma International, "ECMAScript Language Specification, Standard ECMA-262, Third Edition", December 1999, [<http://www.ecma-international.org/publications/files/](http://www.ecma-international.org/publications/files/ECMA-ST-ARCH/ECMA-262,%203rd%20edition,%20December%201999.pdf) [ECMA-ST-ARCH/ECMA-262,%203rd%20edition,](http://www.ecma-international.org/publications/files/ECMA-ST-ARCH/ECMA-262,%203rd%20edition,%20December%201999.pdf) [%20December%201999.pdf](http://www.ecma-international.org/publications/files/ECMA-ST-ARCH/ECMA-262,%203rd%20edition,%20December%201999.pdf)>.
- <span id="page-51-4"></span>**[JSONPath-orig]** Gössner, S., "JSONPath — XPath for JSON", 21 February 2007, [<https://goessner.net/articles/JsonPath/](https://goessner.net/articles/JsonPath/)>.
- <span id="page-51-2"></span>**[RFC6901]** Bryan, P., Ed., Zyp, K., and M. Nottingham, Ed., "JavaScript Object Notation (JSON) Pointer", RFC 6901, DOI 10.17487/RFC6901, April 2013, [<https://www.rfc](https://www.rfc-editor.org/rfc/rfc6901)[editor.org/rfc/rfc6901](https://www.rfc-editor.org/rfc/rfc6901)>.
- <span id="page-51-9"></span>**[RFC8949]** Bormann, C. and P. Hoffman, "Concise Binary Object Representation (CBOR)", STD 94, RFC 8949, DOI 10.17487/ RFC8949, December 2020, <[https://www.rfc-editor.org/rfc/](https://www.rfc-editor.org/rfc/rfc8949) [rfc8949](https://www.rfc-editor.org/rfc/rfc8949)>.
- <span id="page-51-11"></span>**[SLICE]** "Slice notation", n.d., <[https://github.com/tc39/](https://github.com/tc39/proposal-slice-notation) [proposal-slice-notation](https://github.com/tc39/proposal-slice-notation)>.
- <span id="page-51-5"></span>**[XPath]** Berglund, A., Ed., Chamberlin, D., Ed., Simeon, J., Ed., Robie, J., Ed., Fernandez, M., Ed., Kay, M., Ed., and S. Boag, Ed., "XML Path Language (XPath) 2.0 (Second Edition)", W3C REC REC-xpath20-20101214, W3C REC-

xpath20-20101214, 14 December 2010, <[https://www.w3.org/](https://www.w3.org/TR/2010/REC-xpath20-20101214/) [TR/2010/REC-xpath20-20101214/](https://www.w3.org/TR/2010/REC-xpath20-20101214/)>.

#### <span id="page-52-0"></span>**[Appendix A. Inspired by XPath](#page-52-0)**

<span id="page-52-1"></span>This appendix is informative.

<span id="page-52-2"></span>At the time JSONPath was invented, XML was noted for the availability of powerful tools to analyze, transform and selectively extract data from XML documents. [\[XPath](#page-51-5)] is one of these tools.

<span id="page-52-3"></span>In 2007, the need for something solving the same class of problems for the emerging JSON community became apparent, specifically for:

<span id="page-52-4"></span>\*Finding data interactively and extracting them out of [\[RFC8259](#page-51-1)] JSON values without special scripting.

<span id="page-52-5"></span>Specifying the relevant parts of the JSON data in a request by a \* client, so the server can reduce the amount of data in its response, minimizing bandwidth usage.

<span id="page-52-6"></span>(Note: XPath has evolved since 2007, and recent versions even nominally support operating inside JSON values. This appendix only discusses the more widely used version of XPath that was available in 2007.) [¶](#page-52-6)

<span id="page-52-7"></span>JSONPath picks up the overall feeling of XPath, but maps the concepts to syntax (and partially semantics) that would be familiar to someone using JSON in a dynamic language.

<span id="page-52-8"></span>E.g., in popular dynamic programming languages such as JavaScript, Python and PHP, the semantics of the XPath expression [¶](#page-52-8)

<span id="page-52-9"></span>/store/book[1]/title [¶](#page-52-9)

<span id="page-52-10"></span>can be realized in the expression [¶](#page-52-10)

<span id="page-52-11"></span>x.store.book[0].title [¶](#page-52-11)

<span id="page-52-12"></span>or, in bracket notation,

#### <span id="page-52-13"></span>x['store']['book'][0]['title'] [¶](#page-52-13)

<span id="page-52-14"></span>with the variable x holding the query argument.

<span id="page-52-15"></span>The JSONPath language was designed to:

<span id="page-52-16"></span> $^{\star}$ be naturally based on those language characteristics;

<span id="page-52-17"></span> $\ast$ cover only the most essential parts of XPath 1.0;

<span id="page-53-1"></span> $^{\star}$ be lightweight in code size and memory consumption;

<span id="page-53-2"></span> $*$ be runtime efficient.

## <span id="page-53-0"></span>**[A.1. JSONPath and XPath](#page-53-0)**

<span id="page-53-3"></span>JSONPath expressions apply to JSON values in the same way as XPath expressions are used in combination with an XML document. JSONPath uses \$ to refer to the root node of the query argument, similar to XPath's / at the front. [¶](#page-53-3)

<span id="page-53-4"></span>JSONPath expressions move further down the hierarchy using *dot notation* (\$.store.book[0].title) or the *bracket notation* (\$['store'] ['book'][0]['title']), a lightweight/limited, and a more heavyweight syntax replacing XPath's / within query expressions.

<span id="page-53-5"></span>Both JSONPath and XPath use \* for a wildcard. The descendant operators, starting with  $\ldots$ , borrowed from  $[E4X]$  $[E4X]$  $[E4X]$ , are similar to XPath's //. The array slicing construct [start:end:step] is unique to JSONPath, inspired by [<u>SLICE</u>] from ECMASCRIPT 4.

<span id="page-53-6"></span>Filter expressions are supported via the syntax ?<logical-expr> as in [¶](#page-53-6)

<span id="page-53-7"></span>\$.store.book[?@.price < 10].title

<span id="page-53-9"></span>[Table 20](#page-53-8) extends [Table 1](#page-8-3) by providing a comparison with similar XPath concepts. [¶](#page-53-9)

<span id="page-53-10"></span><span id="page-53-8"></span>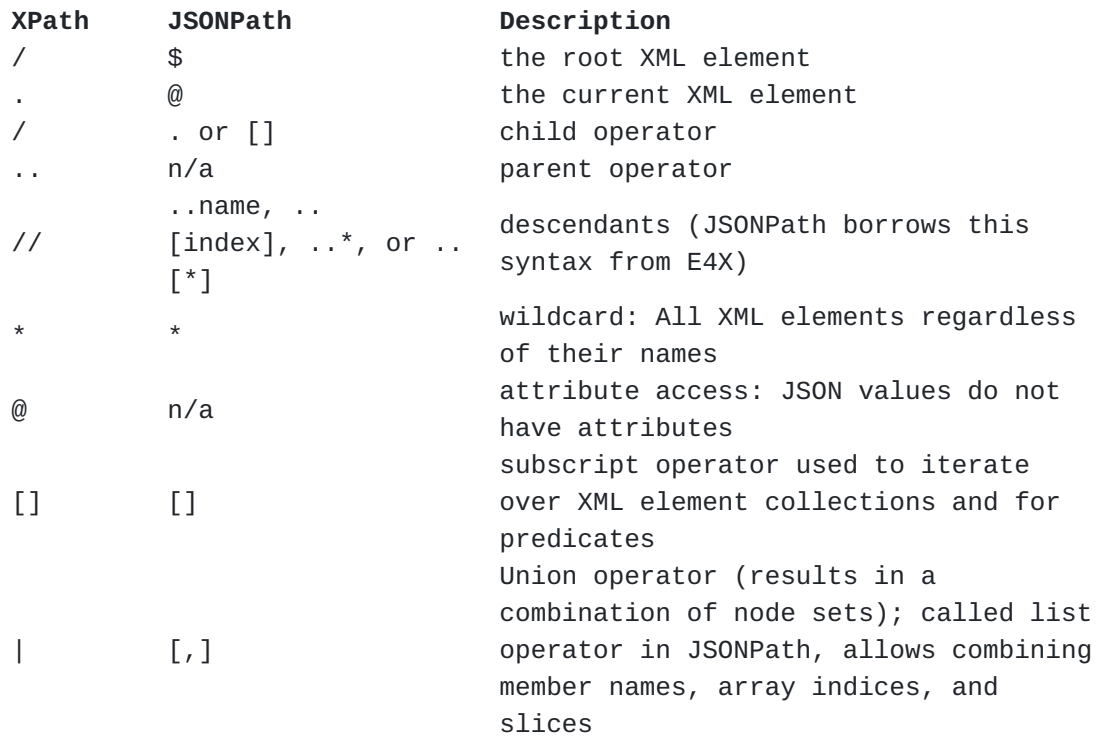

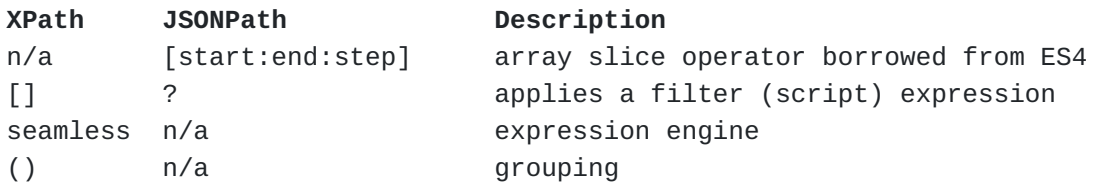

[Table 20](#page-53-8): [XPath syntax compared to JSONPath](#page-53-10)

<span id="page-54-1"></span>For further illustration, [Table 21](#page-54-0) shows some XPath expressions and their JSONPath equivalents. [¶](#page-54-1)

<span id="page-54-2"></span><span id="page-54-0"></span>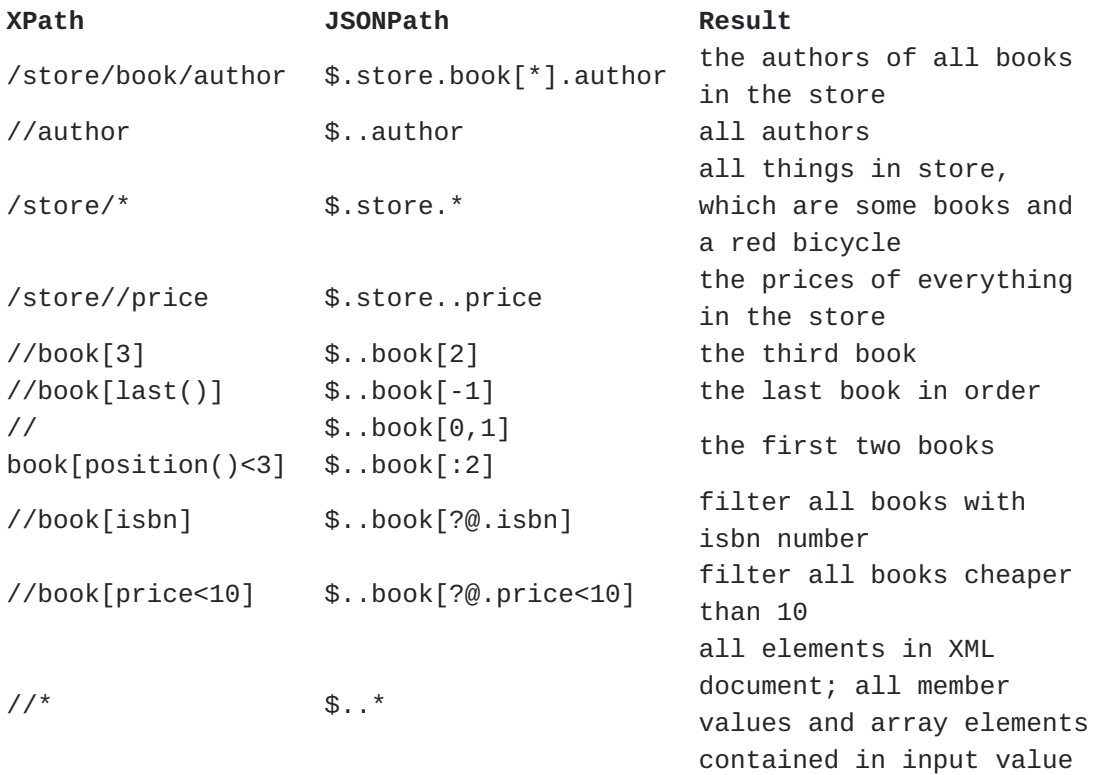

[Table 21:](#page-54-0) [Example XPath expressions and their JSONPath equivalents](#page-54-2)

<span id="page-54-3"></span>XPath has a lot more functionality (location paths in unabbreviated syntax, operators and functions) than listed in this comparison. Moreover, there are significant differences in how the subscript operator works in XPath and JSONPath: [¶](#page-54-3)

<span id="page-54-4"></span>Square brackets in XPath expressions always operate on the *node* \* *set* resulting from the previous path fragment. Indices always start at 1.

<span id="page-54-5"></span>With JSONPath, square brackets operate on each of the nodes in \* the *nodelist* resulting from the previous query segment. Array indices always start at 0. [¶](#page-54-5)

#### <span id="page-55-0"></span>**[Appendix B. JSON Pointer](#page-55-0)**

<span id="page-55-3"></span>This appendix is informative.

<span id="page-55-4"></span>JSONPath is not intended as a replacement for, but as a more powerful companion to, JSON Pointer [[RFC6901\]](#page-51-2). The purposes of the two standards are different.

<span id="page-55-5"></span>JSON Pointer is for identifying a single value within a JSON value whose structure is known.

<span id="page-55-6"></span>JSONPath can identify a single value within a JSON value, for example by using a Normalized Path. But JSONPath is also a query syntax that can be used to search for and extract multiple values from JSON values whose structure is known only in a general way.

<span id="page-55-7"></span>A Normalized JSONPath can be converted into a JSON Pointer by converting the syntax, without knowledge of any JSON value. The inverse is not generally true: a numeric reference token (path component) in a JSON Pointer may identify a member value of an object or an element of an array. For conversion to a JSONPath query, knowledge of the structure of the JSON value is needed to distinguish these cases.

#### <span id="page-55-1"></span>**[Acknowledgements](#page-55-1)**

<span id="page-55-8"></span>This document is based on Stefan Gössner's original online article defining JSONPath [\[JSONPath-orig](#page-51-4)].

<span id="page-55-9"></span>The books example was taken from http://coli.lili.uni-bielefeld.de/ ~andreas/Seminare/sommer02/books.xml — a dead link now.

## <span id="page-55-2"></span>**[Contributors](#page-55-2)**

Marko Mikulicic InfluxData, Inc. Pisa Italy

Email: [mmikulicic@gmail.com](mailto:mmikulicic@gmail.com)

Edward Surov TheSoul Publishing Ltd. Limassol Cyprus

Email: [esurov.tsp@gmail.com](mailto:esurov.tsp@gmail.com)

Greg Dennis Auckland

New Zealand

Email: [gregsdennis@yahoo.com](mailto:gregsdennis@yahoo.com) URI: <https://github.com/gregsdennis>

# <span id="page-56-0"></span>**[Authors' Addresses](#page-56-0)**

Stefan Gössner (editor) Fachhochschule Dortmund Sonnenstraße 96 D-44139 Dortmund Germany

Email: [stefan.goessner@fh-dortmund.de](mailto:stefan.goessner@fh-dortmund.de)

Glyn Normington (editor) Winchester United Kingdom

Email: [glyn.normington@gmail.com](mailto:glyn.normington@gmail.com)

Carsten Bormann (editor) Universität Bremen TZI Postfach 330440 D-28359 Bremen Germany

Phone:  $\frac{+49-421-218-63921}{+69-62921}$  $\frac{+49-421-218-63921}{+69-62921}$  $\frac{+49-421-218-63921}{+69-62921}$ Email: [cabo@tzi.org](mailto:cabo@tzi.org)